# Viskoelastická deformace v geofyzikálních aplikacích

Ř*e*š*itel: Kate*ř*ina Sládková Vedoucí: doc. RNDr. Ond*ř*ej* Č*adek, CSc. (KG) Konzultant: RNDr. Ond*ř*ej Sou*č*ek, Ph.D. (MÚ)*

#### Termální konvekce v zemském plášti

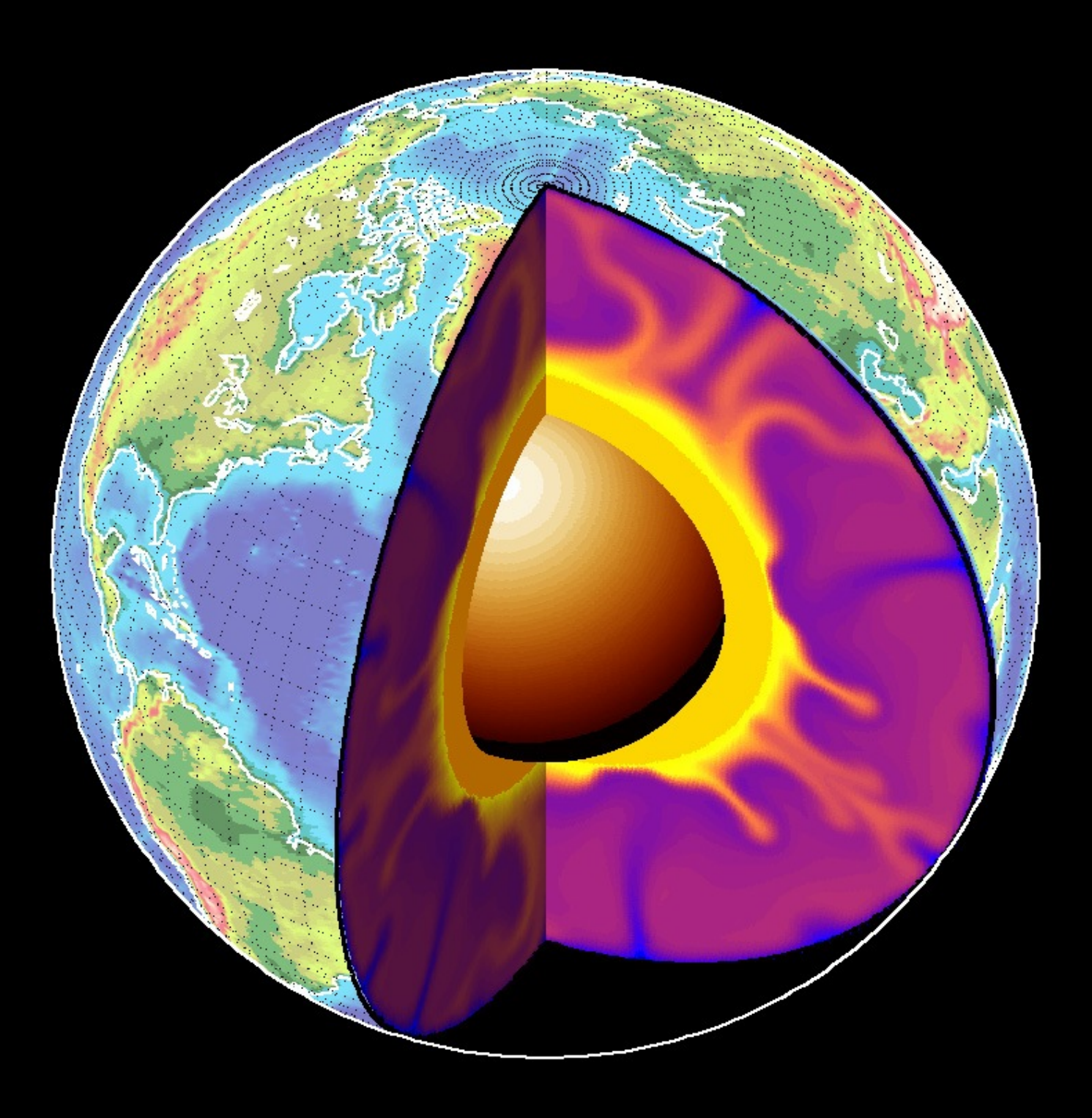

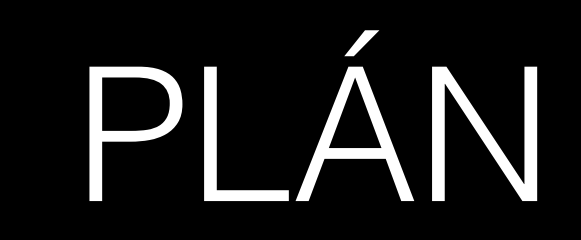

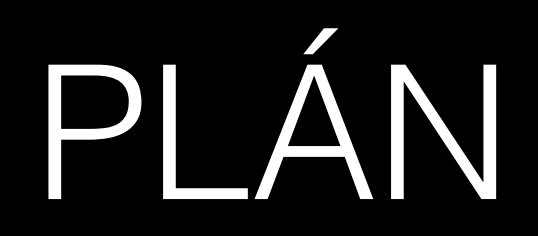

• ROVNICE A MODELY

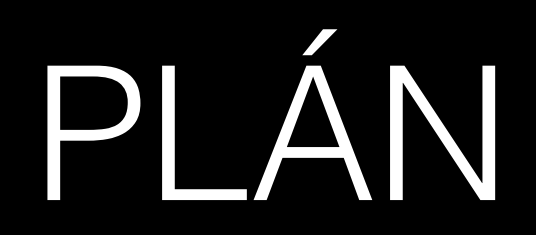

- ROVNICE A MODELY
- CÍL A MOTIVACE

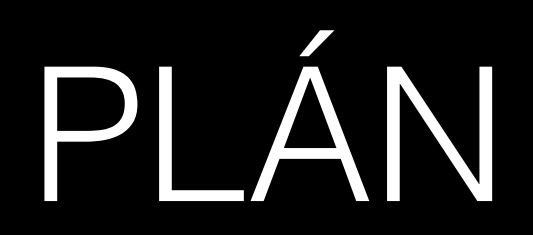

- ROVNICE A MODELY
- CÍL A MOTIVACE
- NUMERICKÉ METODY

- **ROVNICE A MODELY**
- CÍL A MOTIVACE
- NUMERICKÉ METODY
- POSTUP PRÁCE

- · ROVNICE A MODELY
- · CÍL A MOTIVACE
- · NUMERICKÉ METODY
- · POSTUP PRÁCE
- · PŘIDÁVÁNÍ VISKOELASTICKÝCH ČLENŮ

- ROVNICE A MODELY
- CÍL A MOTIVACE
- · NUMERICKÉ METODY
- · POSTUP PRÁCE
- · PŘIDÁVÁNÍ VISKOELASTICKÝCH ČLENŮ
- · TESTOVÁNÍ KÓDU

- ROVNICE A MODELY
- CÍL A MOTIVACE
- · NUMERICKÉ METODY
- · POSTUP PRÁCE
- · PŘIDÁVÁNÍ VISKOELASTICKÝCH ČLENŮ
- · TESTOVÁNÍ KÓDU
- VIZUALIZACE

hmoty:  $\bullet$ 

$$
\frac{d\rho}{dt} + \rho \, div\mathbf{v} = 0
$$

• hmoty:

 $d\rho$  $\frac{d\omega p}{dt} + \rho \, div \mathbf{v} = 0$ 

• hybnosti:

 $d$ v *dt*  $= div\, {\rm T} + \rho {\bf f}$ 

• hmoty:

$$
\frac{d\rho}{dt} + \rho \, div\mathbf{v} = 0
$$

- hybnosti:
- momentu hybnosti:

$$
\rho \frac{d\mathbf{v}}{dt} = div \mathbf{T} + \rho \mathbf{f}
$$

$$
\mathbf{T} = \mathbf{T}^{\mathbf{T}}
$$

- hmoty:
- hybnosti:
- momentu hybnosti:
- energie:

$$
\frac{d\rho}{dt} + \rho \, div\mathbf{v} = 0
$$

$$
\rho \frac{d\mathbf{v}}{dt} = div \mathbf{T} + \rho \mathbf{f}
$$

$$
\mathbf{T} = \mathbf{T}^{\mathbf{T}}
$$

$$
\rho \frac{de}{dt} = \mathbf{T} \cdot \mathbf{D} - div \mathbf{q}
$$

 $div \mathbf{v} = 0$ 

 $div \mathbf{v} = 0$ 

$$
\rho_0 \frac{d\mathbf{v}}{dt} = -\nabla p + \operatorname{div} S + \rho_0 (1 - \alpha (T - T_0)) \mathbf{f}
$$

 $div\mathbf{v}=0$ 

*dt*

$$
\rho_0 \frac{d\mathbf{v}}{dt} = -\nabla p + div \mathbf{S} + \rho_0 (1 - \alpha (T - T_0)) \mathbf{f}
$$

$$
\rho_0 c_p \frac{dT}{dt} = k \Delta T
$$

 $div \mathbf{v} = 0$  $\rho_0 \frac{d\mathbf{v}}{dt} = -\nabla p + div \, \mathbf{S} + \rho_0 (1 - \alpha (T - T_0)) \mathbf{f}$  $\rho_0 c_p \frac{dT}{dt} = k \Delta T$ 

 $S = 2\eta D$ 

viskózní reologie

 $div \mathbf{v} = 0$  $\rho_0 \frac{d\mathbf{v}}{dt} = -\nabla p + div \, \mathbf{S} + \rho_0 (1 - \alpha (T - T_0)) \mathbf{f}$  $\rho_0 c_p \frac{dT}{dt} = k \Delta T$ 

> $S = 2\eta D$ viskózní reologie  $\eta = \eta(p, T, D, r)$

 $div\mathbf{v}=0$  $\rho_0 c_p$ *dT dt*  $= k\Delta T$  $\rho_0$  $d$ **v** *dt*  $= -\nabla p + div S + \rho_0(1 - \alpha(T - T_0))$ f  $t_{\rm relax} \rm S + S = 2 \eta \rm D$  $\sum$  $S +$  $\eta = \eta(p, T, D, r)$ 

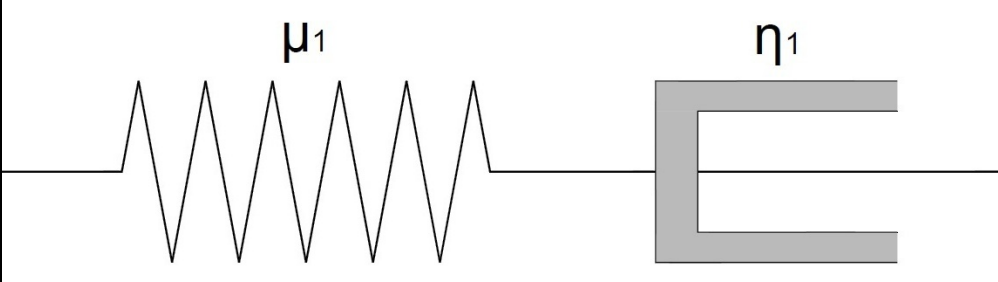

Maxwellovská reologie

Maxwellovská reologie  $div\mathbf{v}=0$  $\rho_0 c_p$ *dT dt*  $= k\Delta T$  $\rho_0$  $d$ **v** *dt*  $= -\nabla p + div S + \rho_0(1 - \alpha(T - T_0))$ f  $t_{\text{relax}} \frac{\partial S}{\partial t} + S = 2\eta D$  $\frac{\partial z}{\partial t}$  +  $\eta = \eta(p, T, D, r)$ 

 $div \mathbf{v} = 0$  $\rho_0 \frac{d\mathbf{v}}{dt} = -\nabla p + div S + \rho_0 (1 - \alpha (T - T_0)) \mathbf{f}$  $\eta$ <sup>2</sup>  $\rho_0 c_p \frac{dT}{dt} = k \Delta T$  $S - 2(\eta_1 + \eta_2)D = 2D\eta_2D - DS$ Oldroyd-B reologie

 $div \mathbf{v} = 0$  $\rho_0 \frac{d\mathbf{v}}{dt} = -\nabla p + div S + \rho_0 (1 - \alpha (T - T_0)) \mathbf{f}$  $\rho_0 c_p \frac{dT}{dt} = k \Delta T$  $S - 2(\eta_1 + \eta_2)D = 2D\eta_2D - DS$ Oldroyd-B reologie  $\left(\frac{\delta\gamma}{\delta t}\right)_c = \frac{\partial\gamma}{\partial t} + (\mathbf{v}\cdot\nabla)\gamma - (\mathbf{W}\gamma-\gamma\mathbf{W}) + a(\mathbf{D}\gamma+\gamma\mathbf{D}), \ a\in[-1,1]$ 

 $div \mathbf{v} = 0$  $\rho_0 \frac{d\mathbf{v}}{dt} = -\nabla p + div \, \mathbf{S} + \rho_0 (1 - \alpha (T - T_0)) \mathbf{f}$  $\rho_0 c_p \frac{dT}{dt} = k \Delta T$  $S - 2(\eta_1 + \eta_2)D = 2D\eta_2D - DS$ Oldroyd-B reologie  $\left(\frac{\delta\gamma}{\delta t}\right)_a = \frac{\partial\gamma}{\partial t} + (\mathbf{v}\cdot\nabla)\gamma - (\mathbf{W}\gamma - \gamma\mathbf{W}) + a(\mathbf{D}\gamma + \gamma\mathbf{D}), a\in [-1,1]$  $\alpha = -1 \longrightarrow \overline{\gamma} := \frac{\partial \gamma}{\partial t} + \mathbf{v} \cdot \nabla \gamma - \nabla \mathbf{v} \gamma - \gamma (\nabla \mathbf{v})^T$ 

- 
- 
- 
- -
- -

dosud: viskózní kapaliny Maxwell, většinou pouze  $t_{\text{relax}}\frac{\partial S}{\partial t} + S = 2\eta D$ 

dosud: viskózní kapaliny Maxwell, většinou pouze  $t_{\text{relax}} \frac{\partial S}{\partial t} + S = 2\eta D$ 

skutečnost: viskoelastické kapaliny

dosud: viskózní kapaliny Maxwell, většinou pouze  $t_{\rm relax}$  $\partial \mathrm{S}$  $\frac{\partial \Sigma}{\partial t} + S = 2\eta D$ 

skutečnost: viskoelastické kapaliny

CÍL: srovnání viskózní a viskoelastické deformace

dosud: viskózní kapaliny Maxwell, většinou pouze  $t_{\rm relax}$  $\partial \mathrm{S}$  $\frac{\partial \Sigma}{\partial t} + S = 2\eta D$ 

skutečnost: viskoelastické kapaliny

CÍL: srovnání viskózní a viskoelastické deformace VÝSLEDEK: role elasticity

1) Rovnice

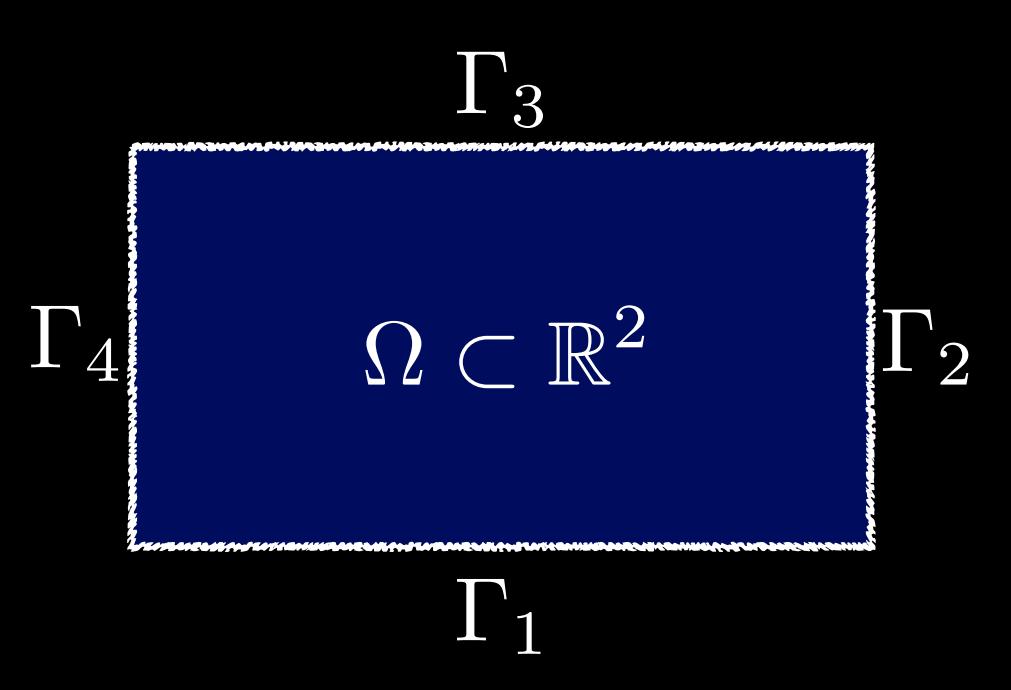

1) Rovnice

· rovnice kontinuity:

$$
div\,\mathbf{v}=0
$$

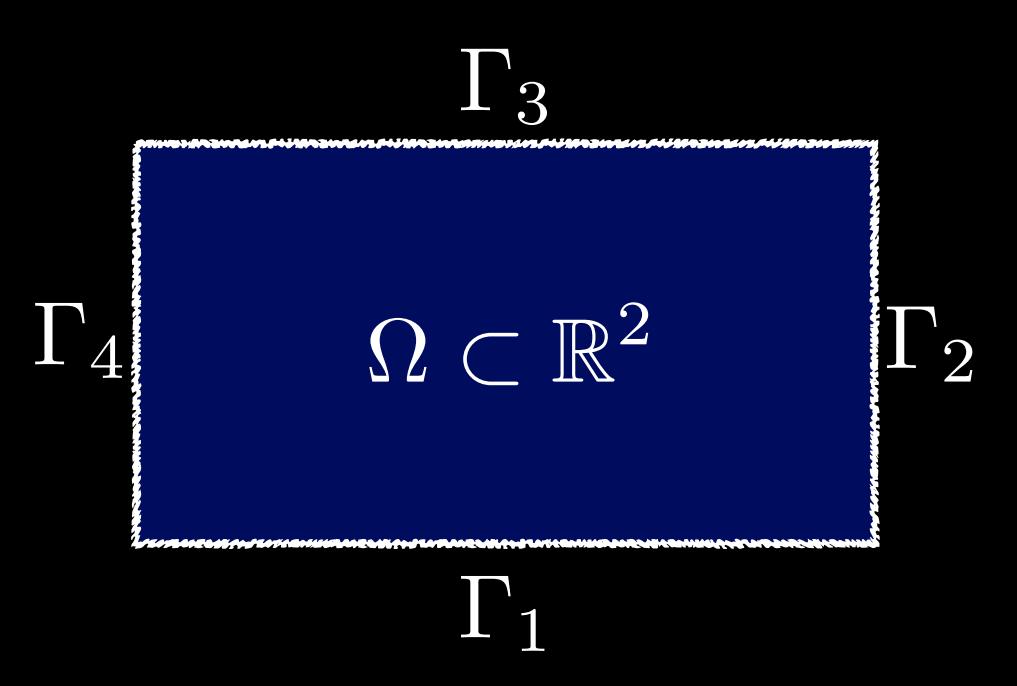

#### 1) Rovnice

· rovnice kontinuity:

```
div \mathbf{v} = 0
```
· přírůstková pohybová rovnice:

 $\overline{-\nabla p + div S} = Ra T \mathbf{e_z}$ 

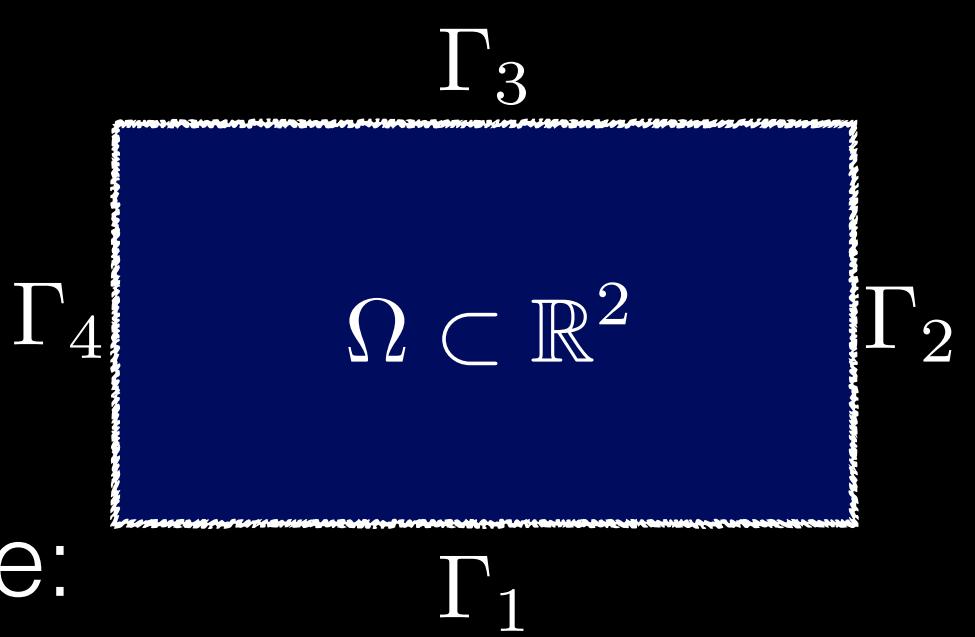

1) Rovnice

• rovnice kontinuity:

```
div \mathbf{v} = 0
```
· přírůstková pohybová rovnice:

 $-\nabla p + div S = Ra T \mathbf{e_z}$ 

reologický vztah:  $\bullet$ 

$$
S - 2(\eta_1 + \eta_2)D = 2D\eta_2D - DS
$$

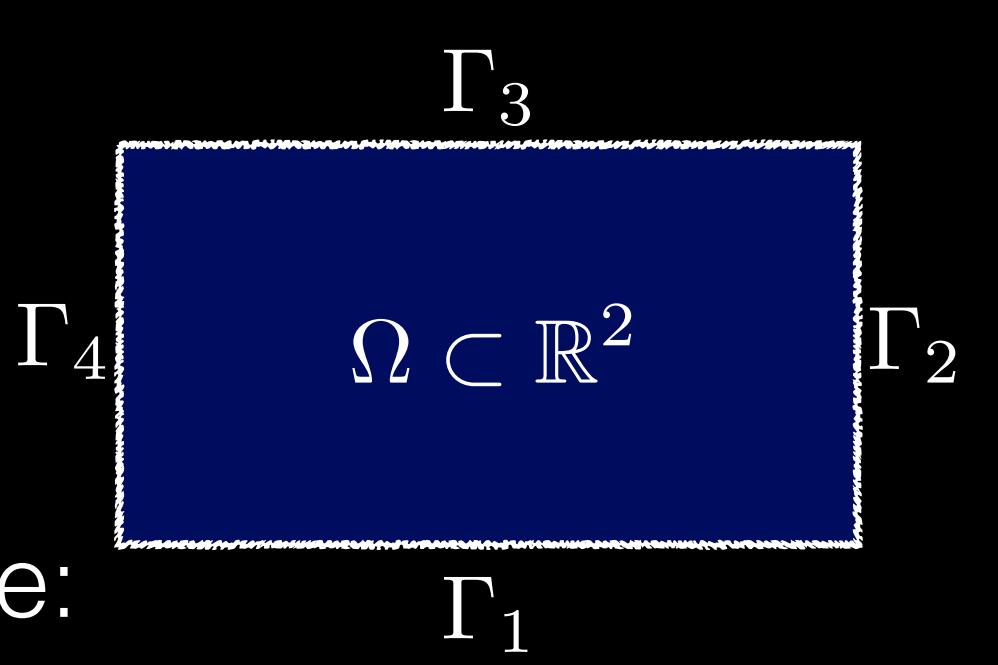
$\Gamma_3$ 

 $\Omega \subset \mathbb{R}^2$ 

 $\Gamma_1$ 

 $\Gamma_2$ 

 $\mathbf{\Pi}_{4}$ 

#### 1) Rovnice

• rovnice kontinuity:

```
div \mathbf{v} = 0
```
· přírůstková pohybová rovnice:

 $-\nabla p + div S = Ra T {\bf e_z}$ 

reologický vztah:  $\bullet$ 

$$
S - 2(\eta_1 + \eta_2)D = 2D\eta_2D - D\overline{S}
$$

rovnice přenosu tepla:  $\bullet$ 

$$
\frac{\partial T}{\partial t} = \Delta T - \mathbf{v} \cdot \nabla T
$$

2) Okrajové a počáteční podmínky

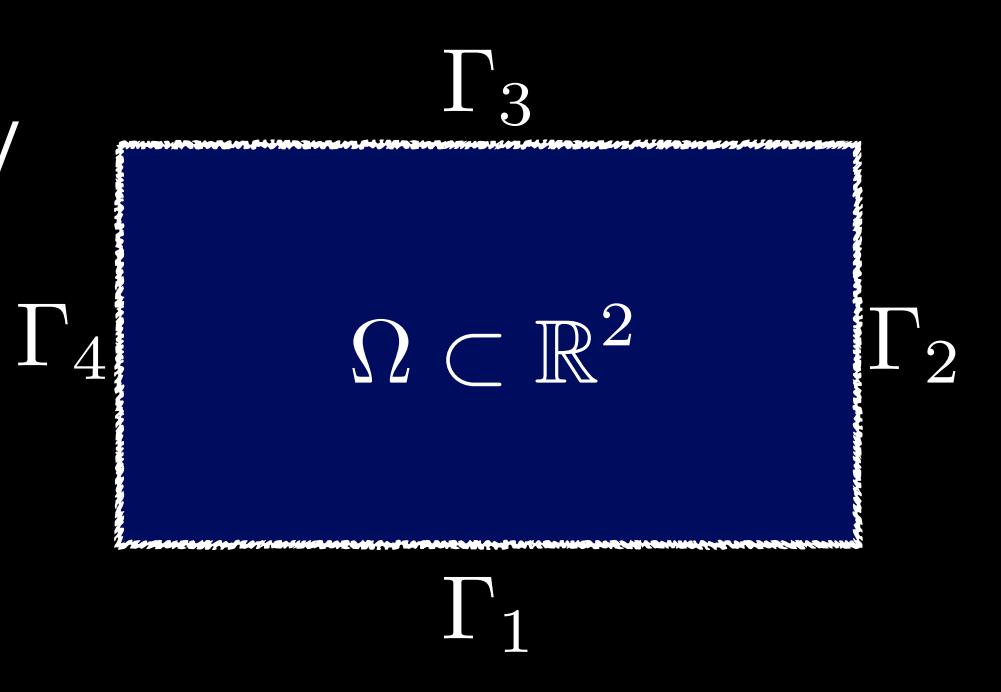

2) Okrajové a počáteční podmínky

• free-slip:  $\mathbf{v} \cdot \mathbf{n} = 0$ 

 $S \cdot \mathbf{n} = ((S \cdot \mathbf{n}) \cdot \mathbf{n})\mathbf{n}$ 

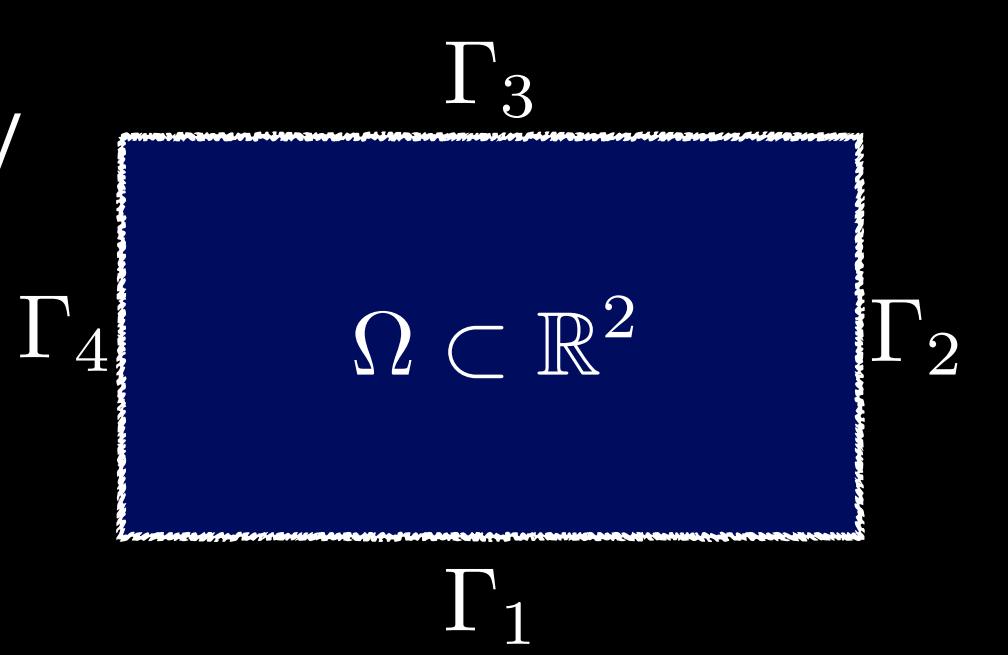

2) Okrajové a počáteční podmínky

• free-slip:  $\mathbf{v} \cdot \mathbf{n} = 0$ 

 $S \cdot \mathbf{n} = ((S \cdot \mathbf{n}) \cdot \mathbf{n})\mathbf{n}$ 

IV.

· konstantní teplota:

$$
T|_{\Gamma_1} = T_{bot}
$$

$$
T|_{\Gamma_3} = T_{top}
$$

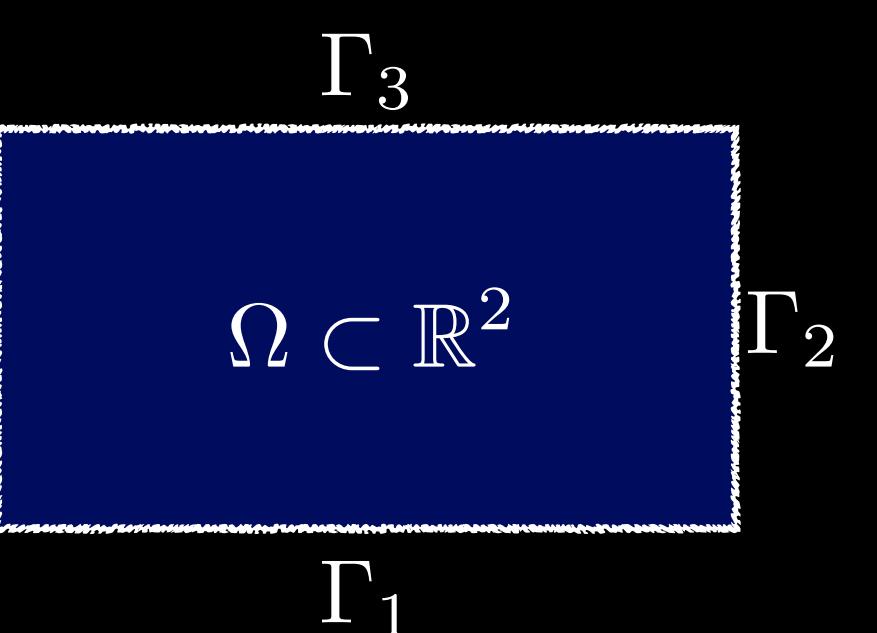

2) Okrajové a počáteční podmínky

• free-slip:  $\mathbf{v} \cdot \mathbf{n} = 0$ 

 $S \cdot \mathbf{n} = ((S \cdot \mathbf{n}) \cdot \mathbf{n})\mathbf{n}$ 

- konstantní teplota:  $T|_{\Gamma_1} = T_{bot}$  $T|_{\Gamma_3} = T_{top}$
- zrcadlové podmínky:  $\mathbf{q} \cdot \mathbf{n}|_{\Gamma_2} = 0$  $\overline{\mathbf{q}\cdot\mathbf{n}}|_{\Gamma_4}=0$

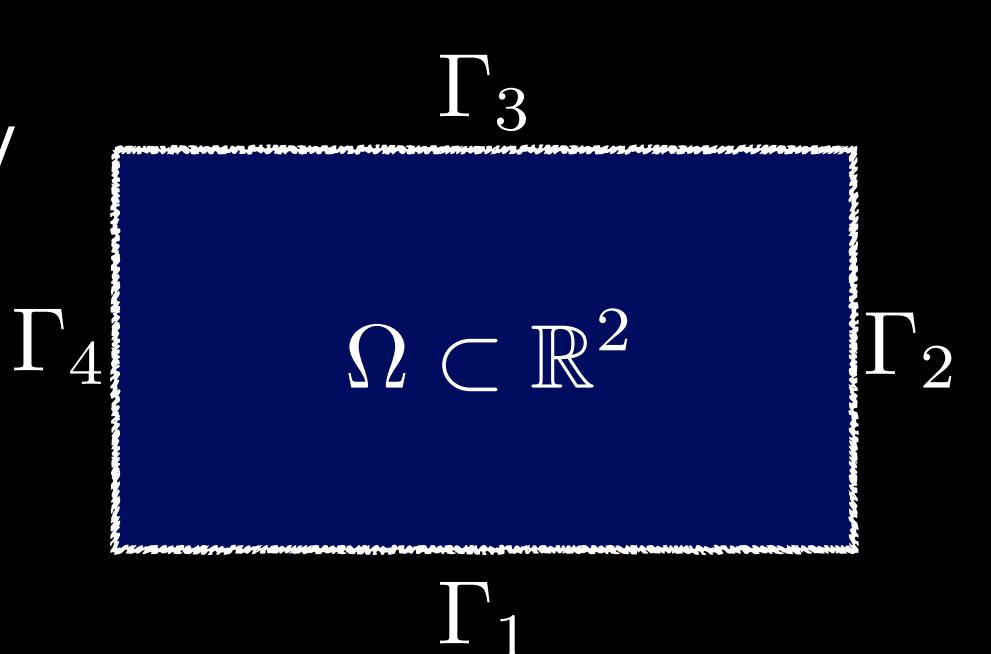

2) Okrajové a počáteční podmínky

• free-slip:  $\mathbf{v} \cdot \mathbf{n} = 0$ 

 $S \cdot \mathbf{n} = ((S \cdot \mathbf{n}) \cdot \mathbf{n})\mathbf{n}$ 

- konstantní teplota:  $T|_{\Gamma_1} = T_{bot}$  $T|_{\Gamma_3} = T_{top}$
- · zrcadlové podmínky:  $\mathbf{q} \cdot \mathbf{n} |_{\Gamma_2} = 0$  $\mathbf{q} \cdot \mathbf{n} |_{\Gamma_4} = 0$
- počáteční podmínka

$$
T(t_0)=T_0
$$

 $\Gamma_1$  $\Gamma_2$  $\Gamma_3$  $\Gamma_4$   $\Omega \subset \mathbb{R}^2$ 

- 
- 
- 
- 
- 
- -

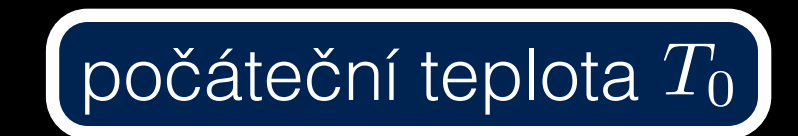

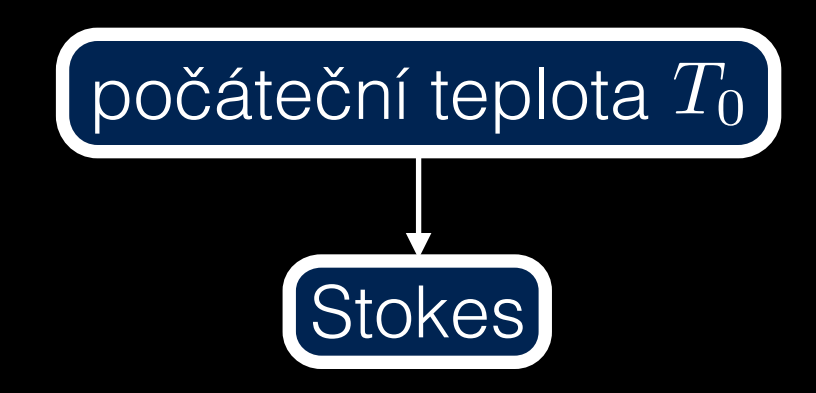

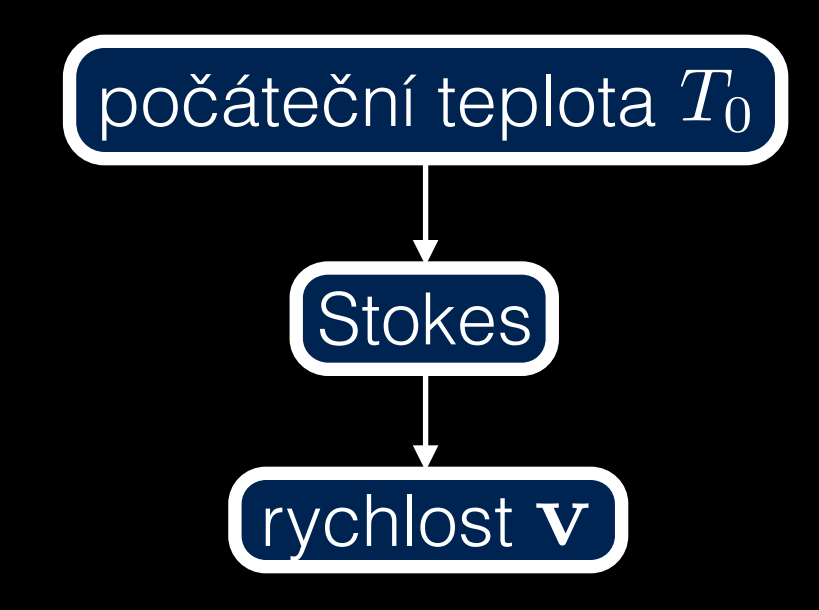

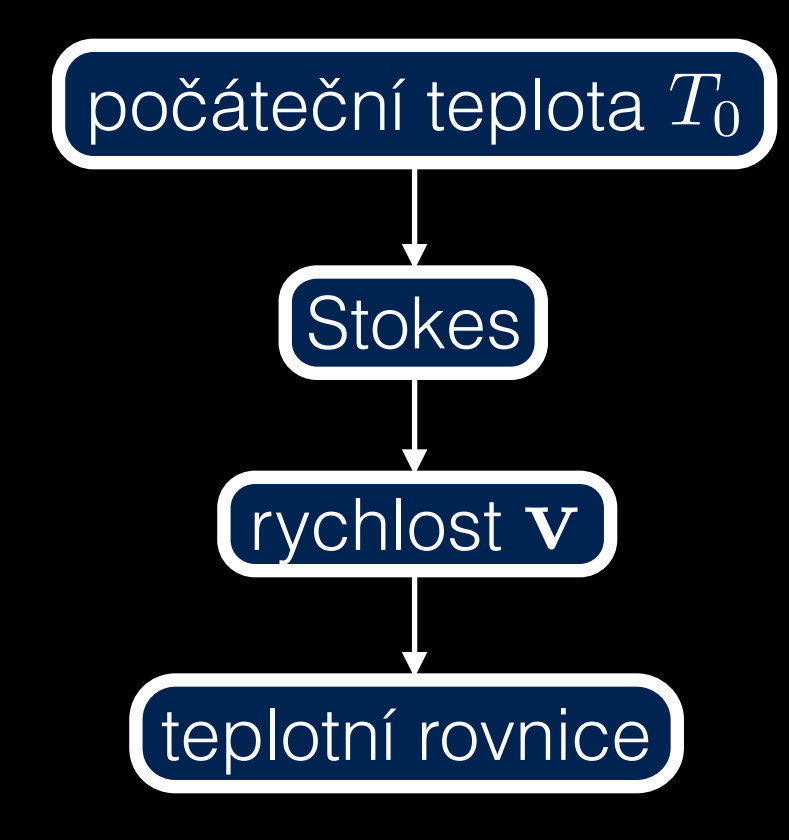

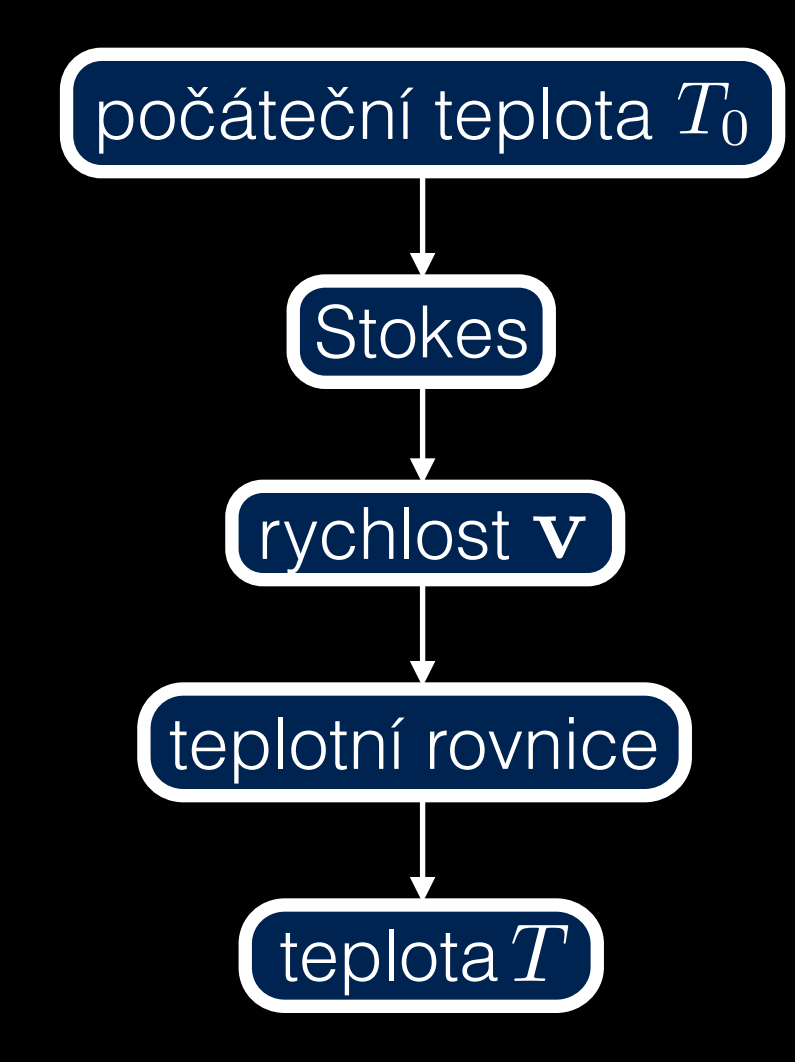

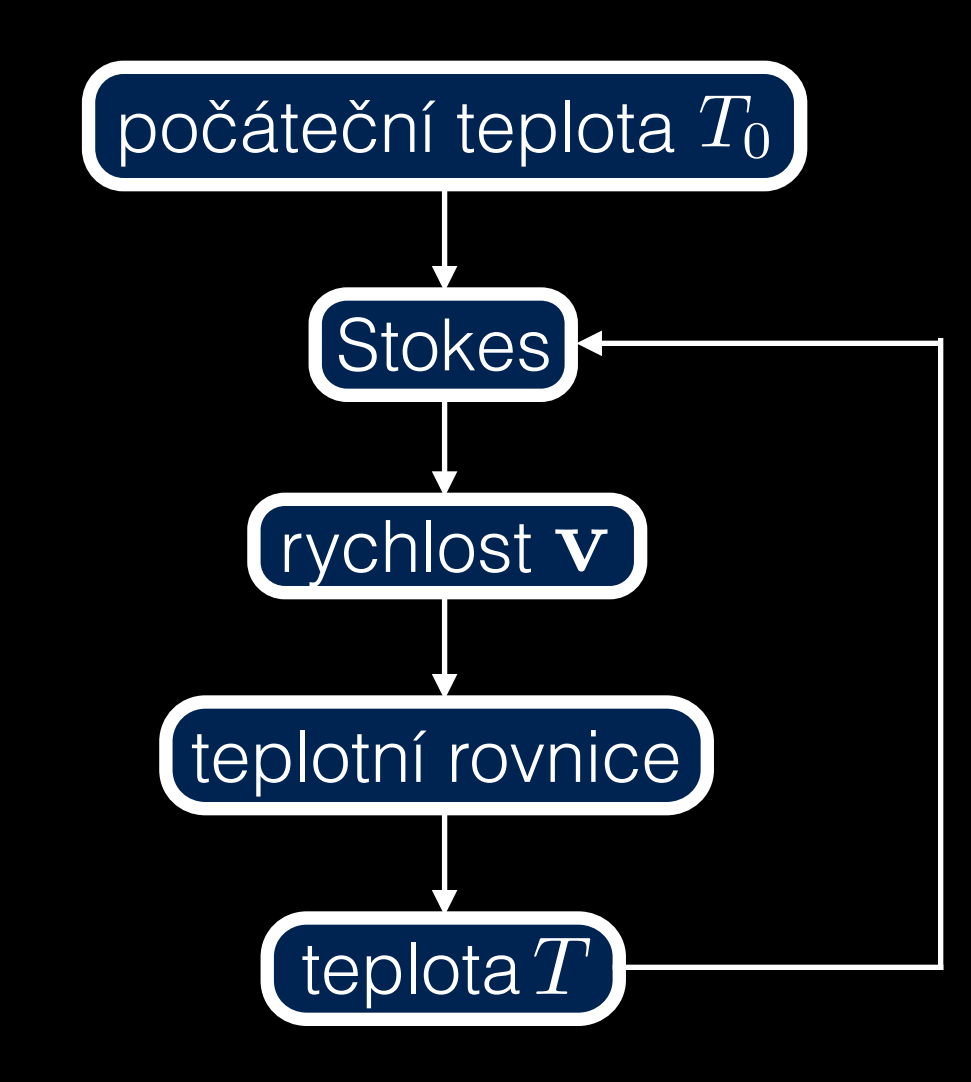

- prostorová diskretizace:
	- konečné diference

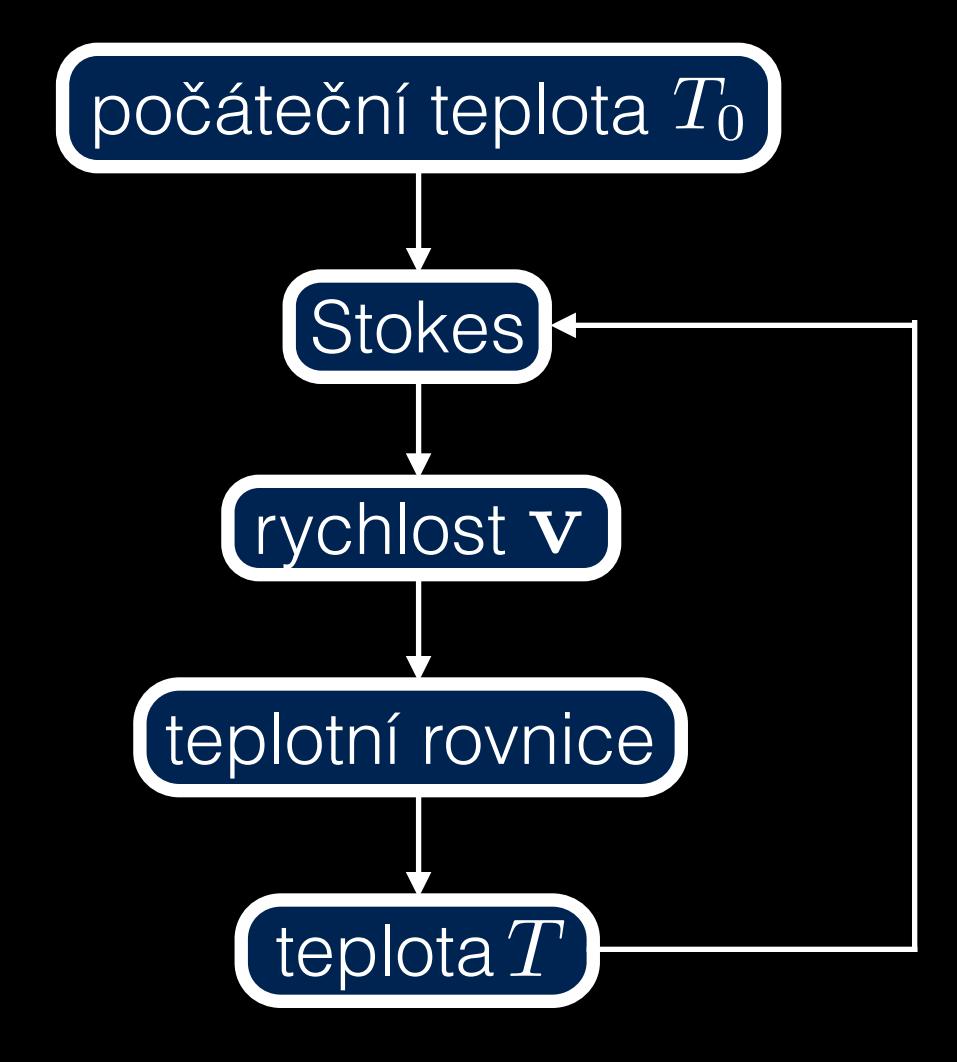

- prostorová diskretizace:
	- konečné diference
- časová diskretizace
	- teplotní rovnice: Adams-Bashfortovo schéma
	- reologický vztah: zpětná Eulerova metoda

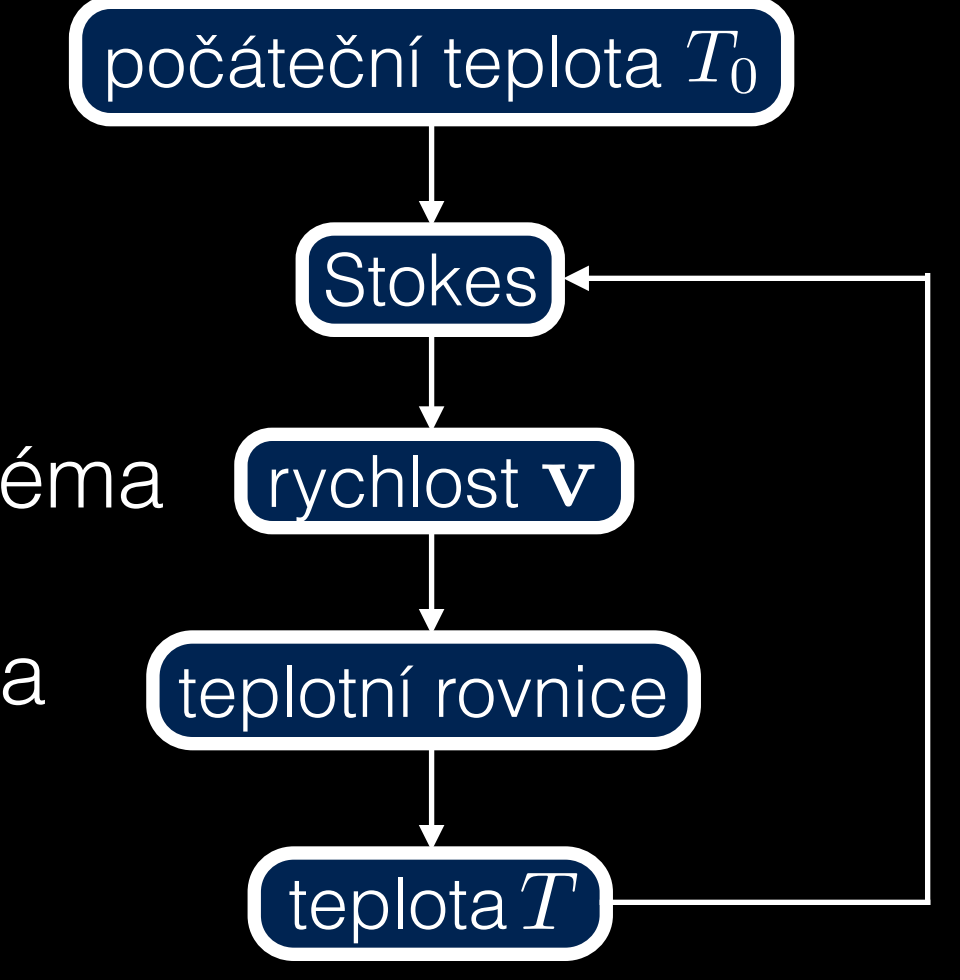

- prostorová diskretizace:
	- konečné diference
- časová diskretizace
	- teplotní rovnice: Adams-Bashfortovo schéma
	- reologický vztah: zpětná Eulerova metoda
- implementace:
	- vlastní program v jazyce Fortran 90

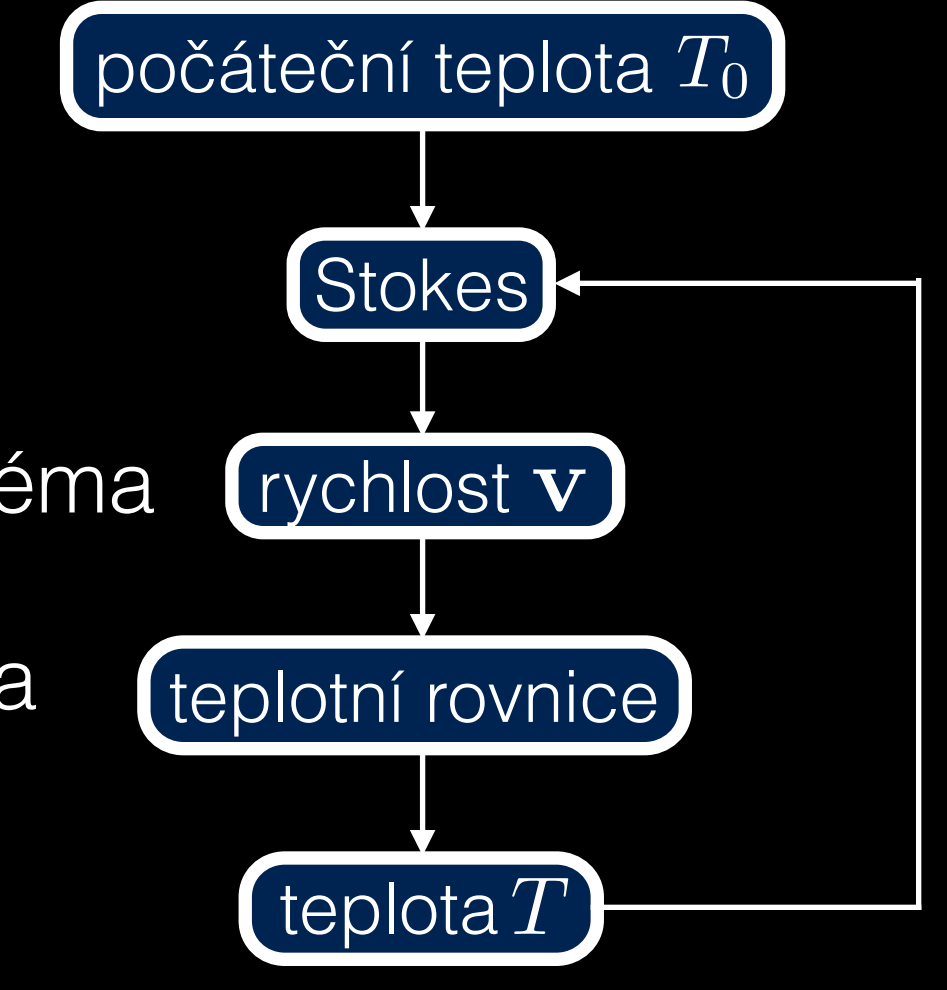

#### Konečné diference - sít'

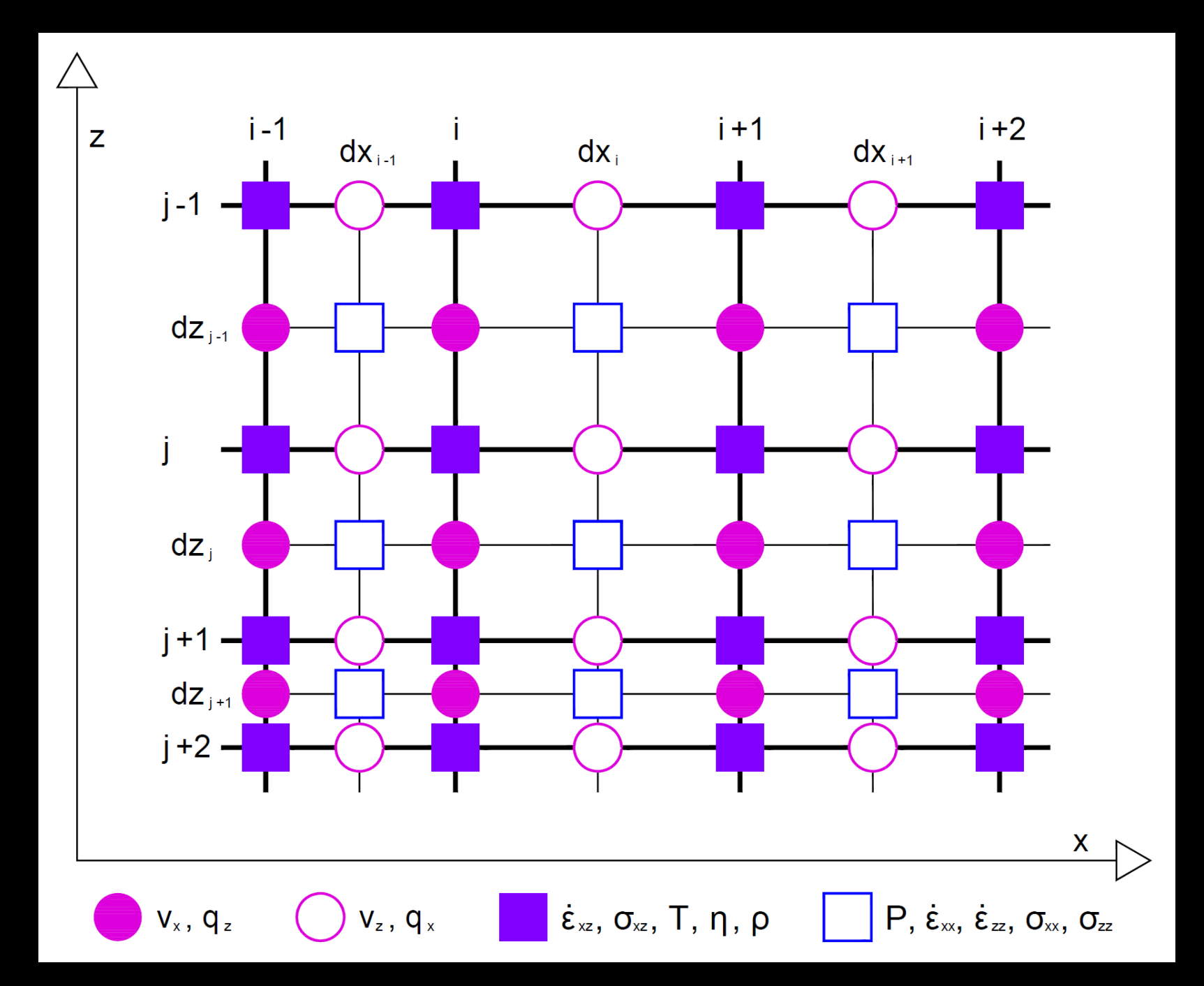

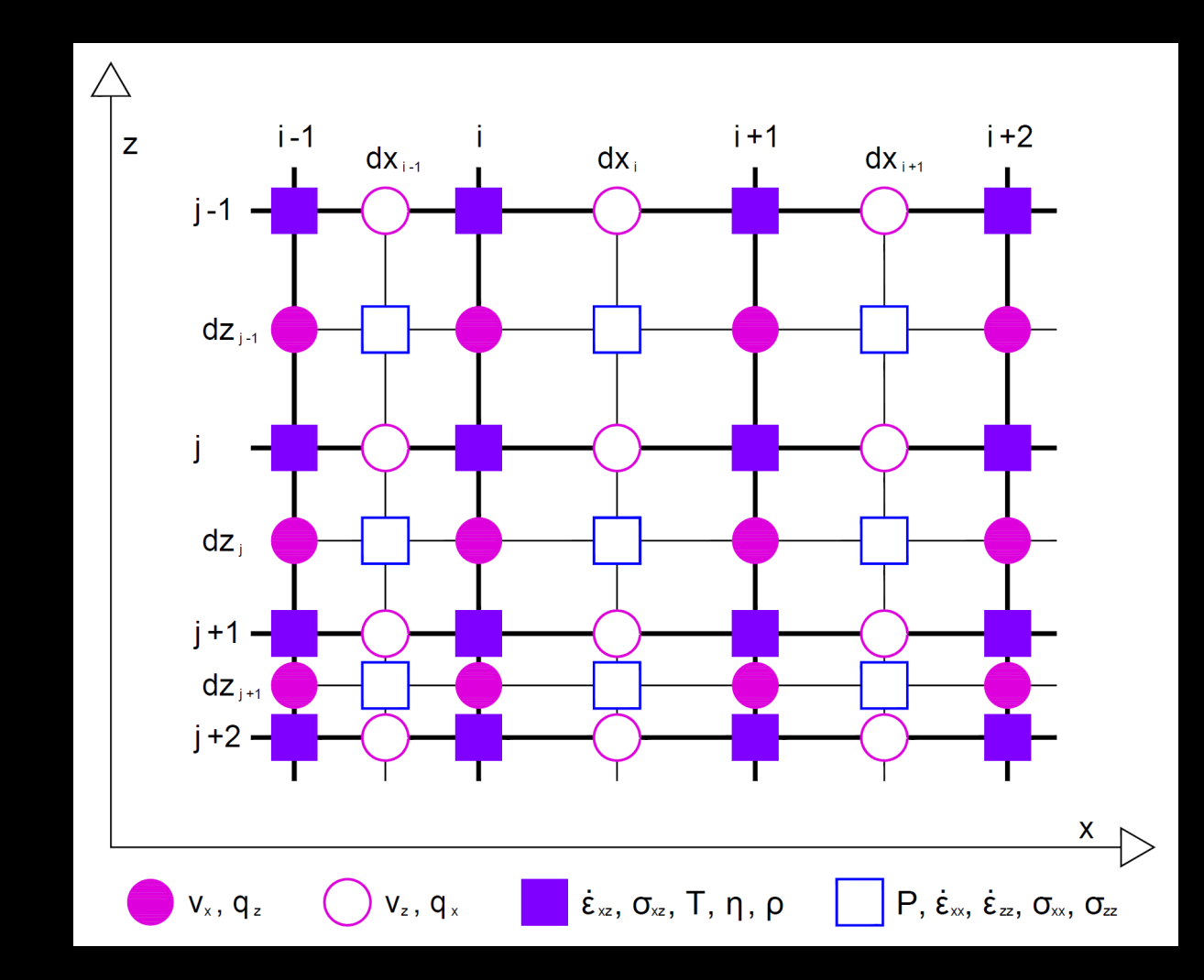

• pravidelná oblast

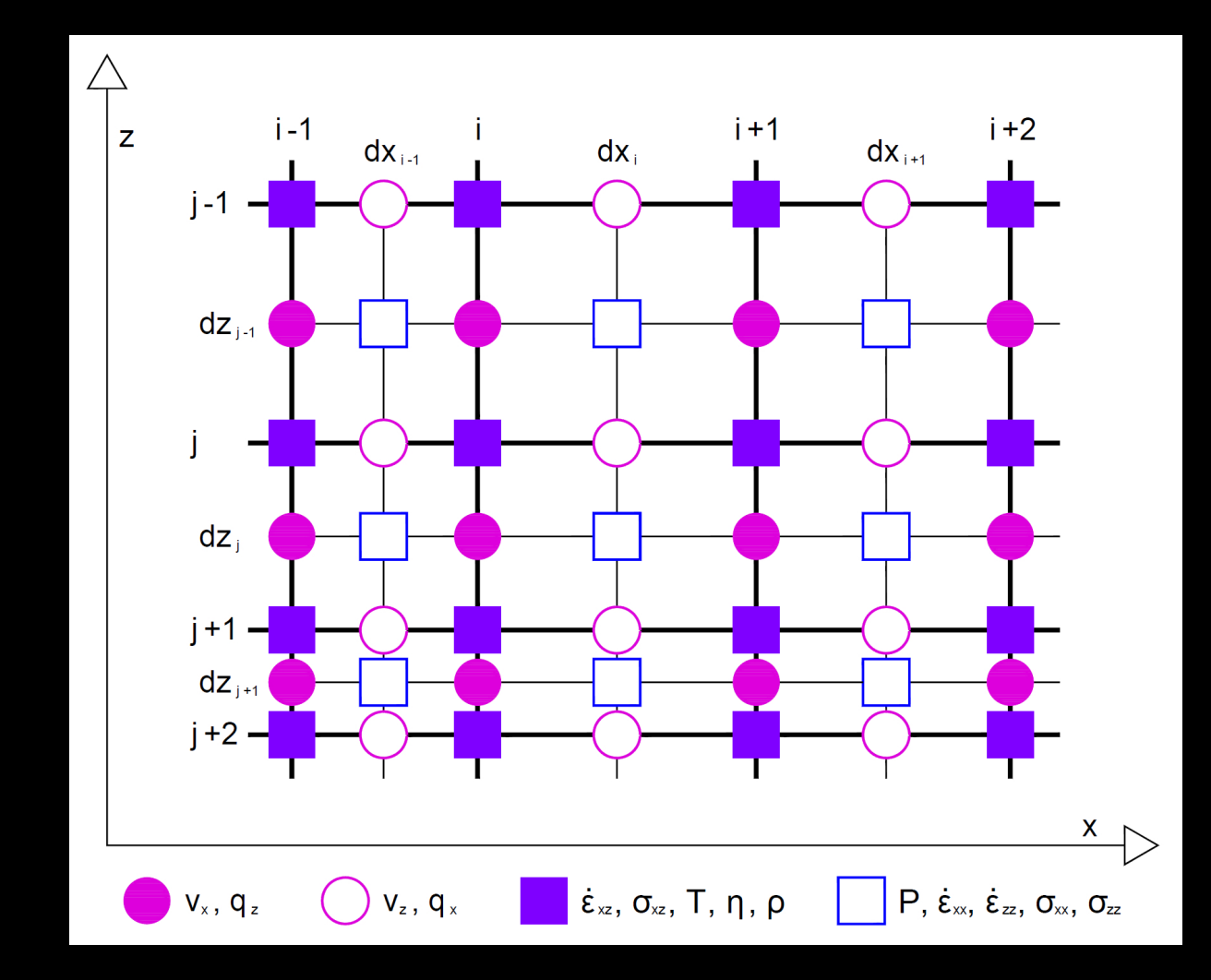

- pravidelná oblast
- stabilní schéma i pro velké kontrasty viskozit

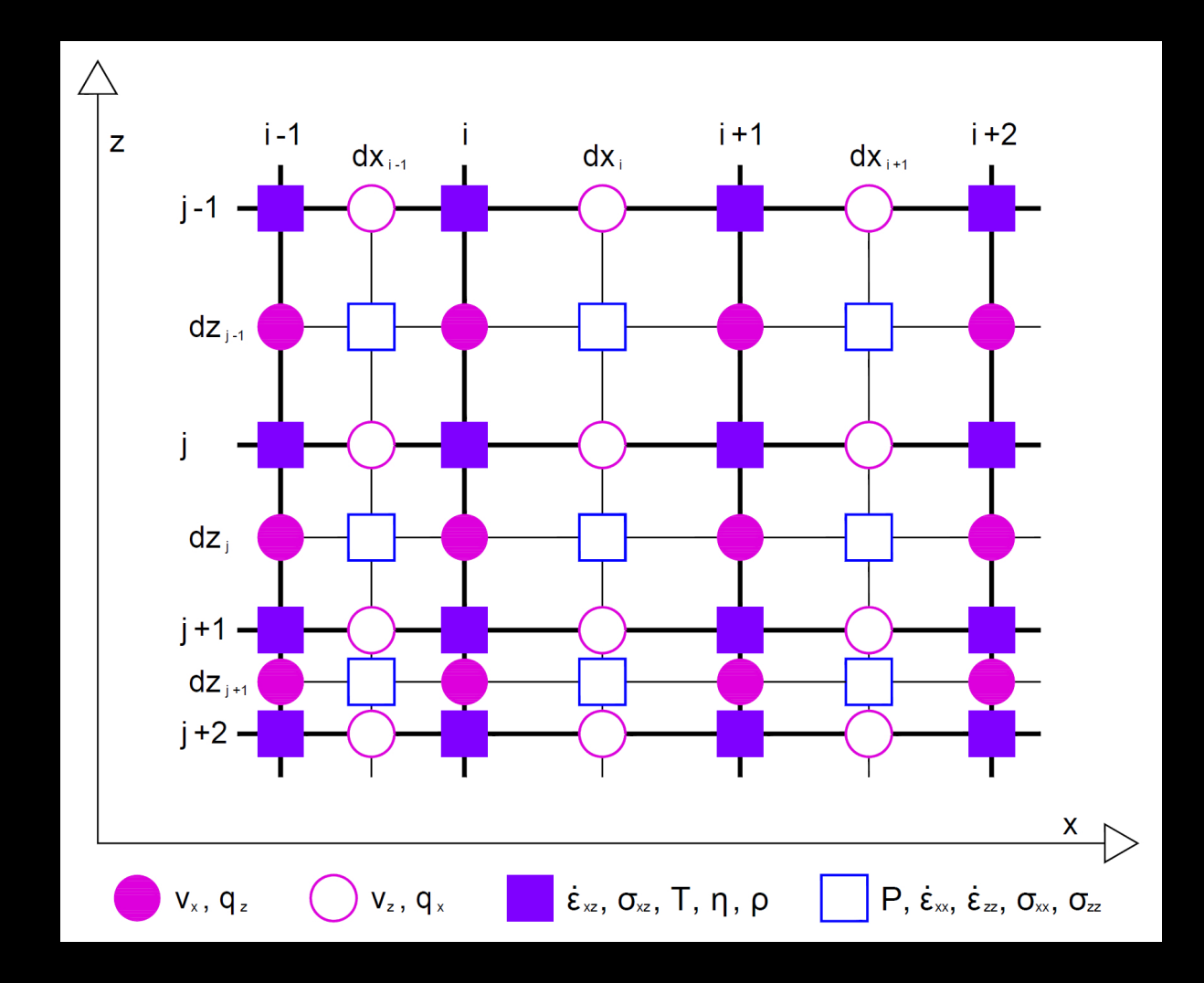

- pravidelná oblast
- stabilní schéma i pro velké kontrasty viskozit
- i v nejjednodušším provedení, poměrně přesné: *O*(*h*<sup>2</sup>)

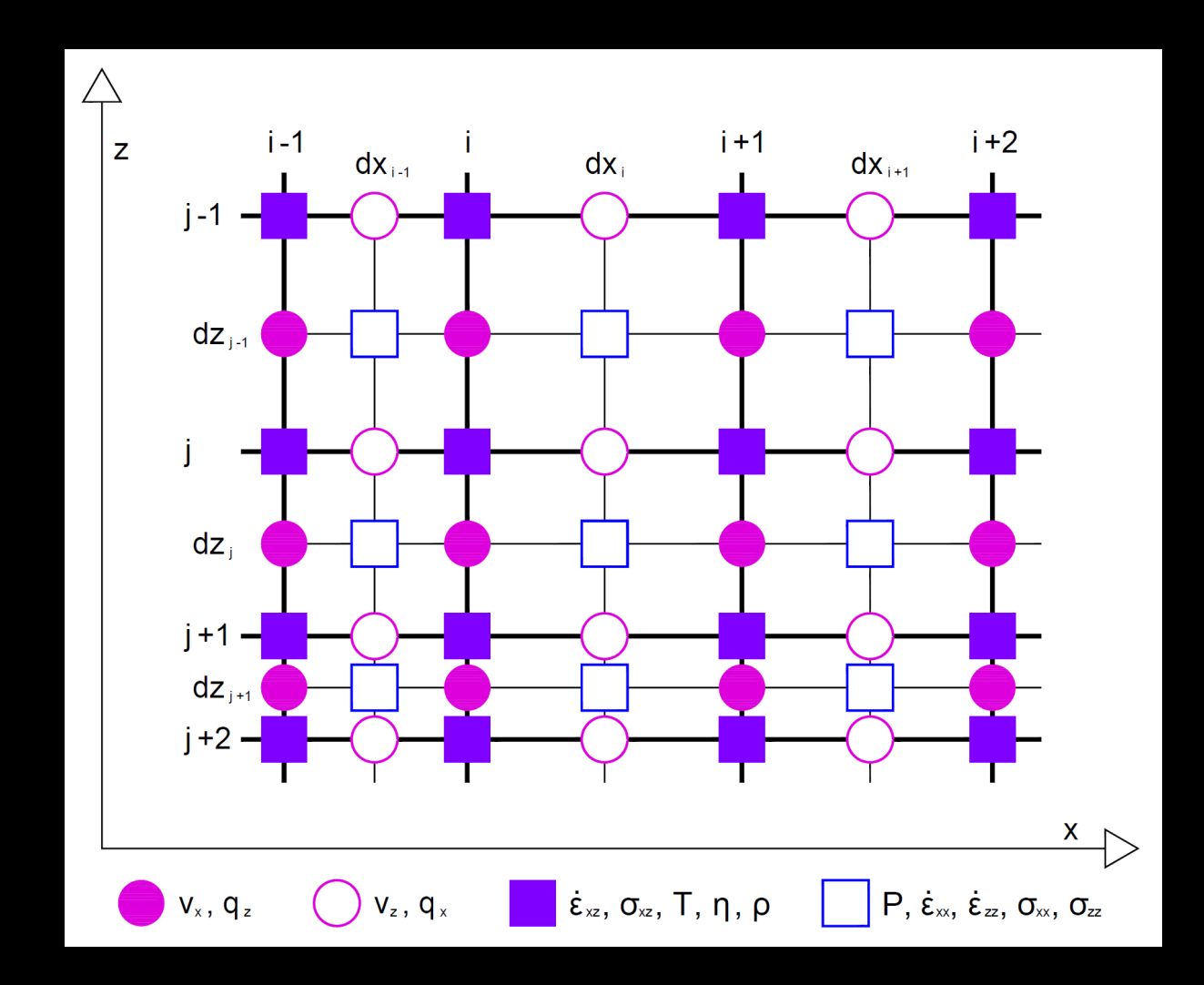

- pravidelná oblast
- stabilní schéma i pro velké kontrasty viskozit
- i v nejjednodušším provedení, poměrně přesné: *O*(*h*<sup>2</sup>)
- standardně používané

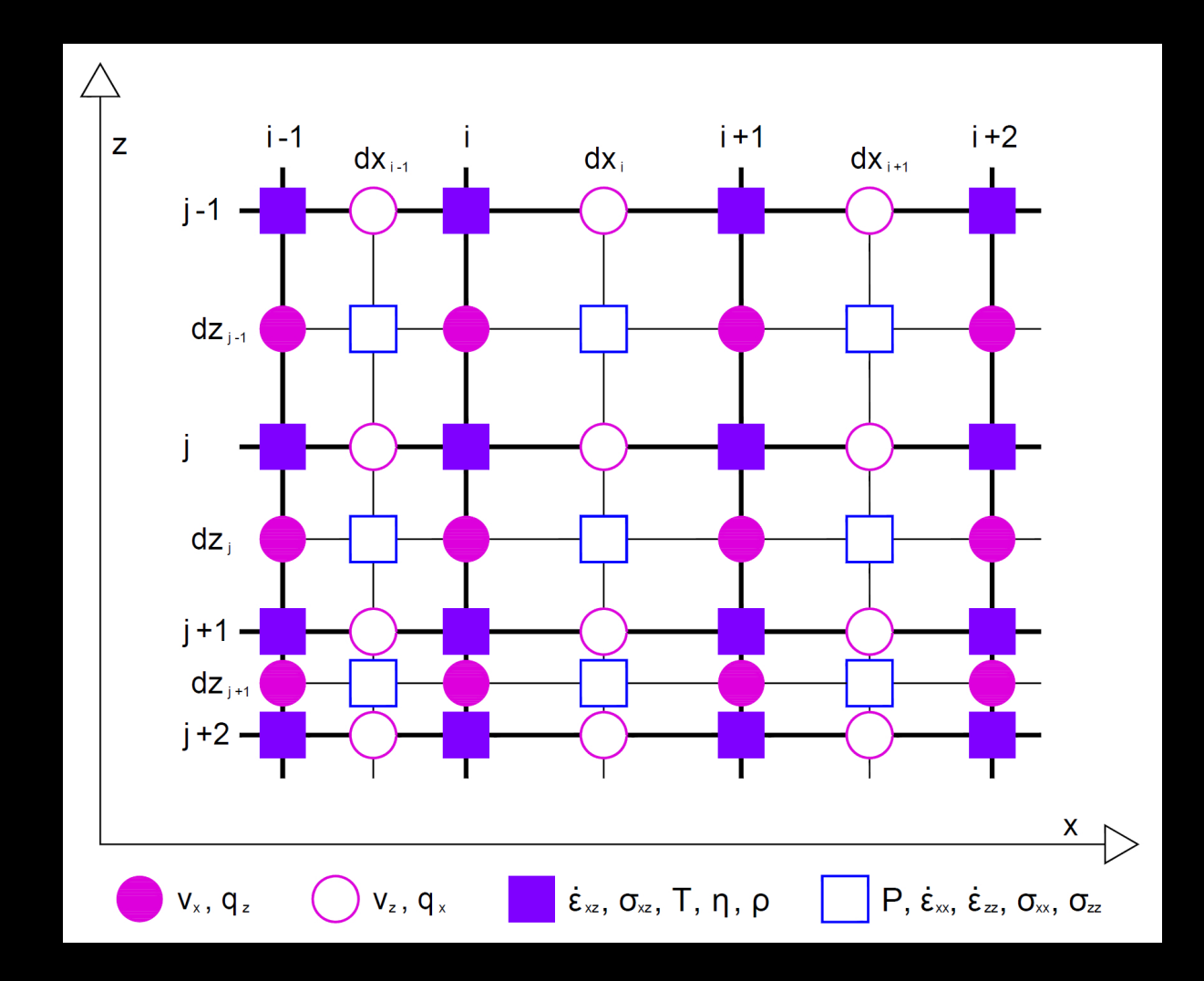

- pravidelná oblast
- stabilní schéma i pro velké kontrasty viskozit
- i v nejjednodušším provedení, poměrně přesné: *O*(*h*<sup>2</sup>)
- standardně používané
- náš úkol:
	- nadstavba nad standardními geofyzikálními kódy

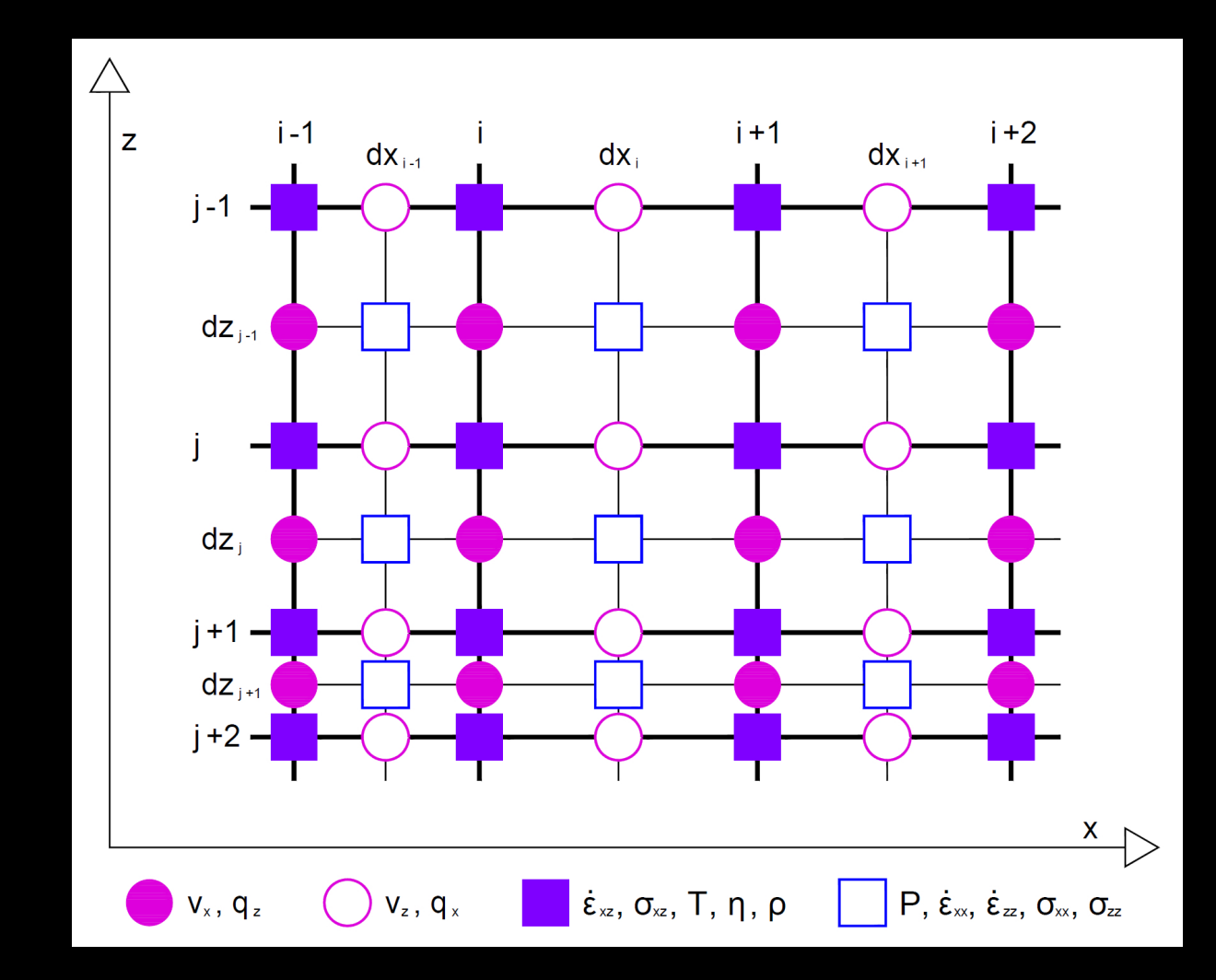

- 
- 
- 
- 
- - -

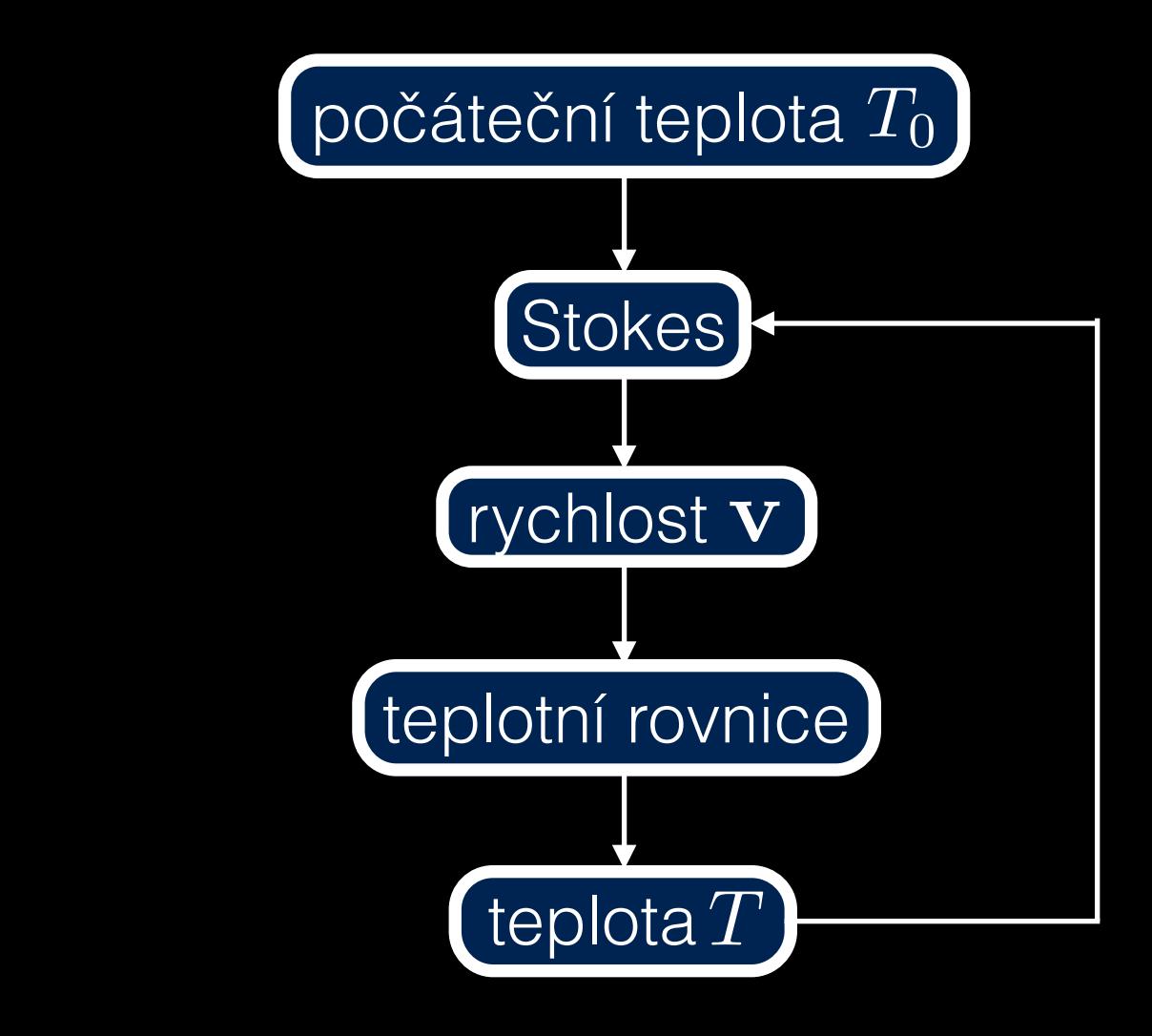

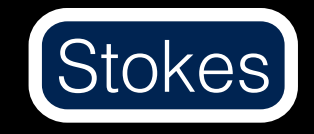

 $\bullet$  Ax=b

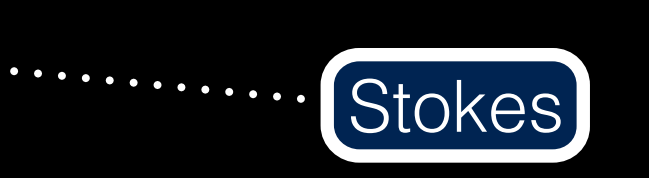

- Ax=b
- knihovna LAPACK Stokes

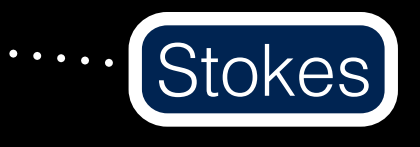

- Ax=b
- knihovna LAPACK
- subroutiny DGBTRF, DGBTRS

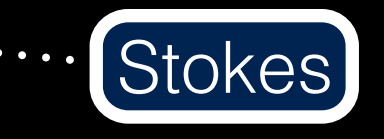

Stokes

- $\bullet$  Ax=b  $\bullet$  ..........
- knihovna LAPACK  $\bullet$
- · subroutiny DGBTRF, DGBTRS
- DGBTRF:  $\bullet$ 
	- · LU rozklad pásové matice A
	- částečné pivotování se záměnou řádků

**Stokes** 

- Ax=b
- knihovna LAPACK
- subroutiny DGBTRF, DGBTRS
- DGBTRF:
	- LU rozklad pásové matice A
	- částečné pivotování se záměnou řádků
- DGBTRS: řeší systém Ax=b

- 
- 
- 
- 
- - -

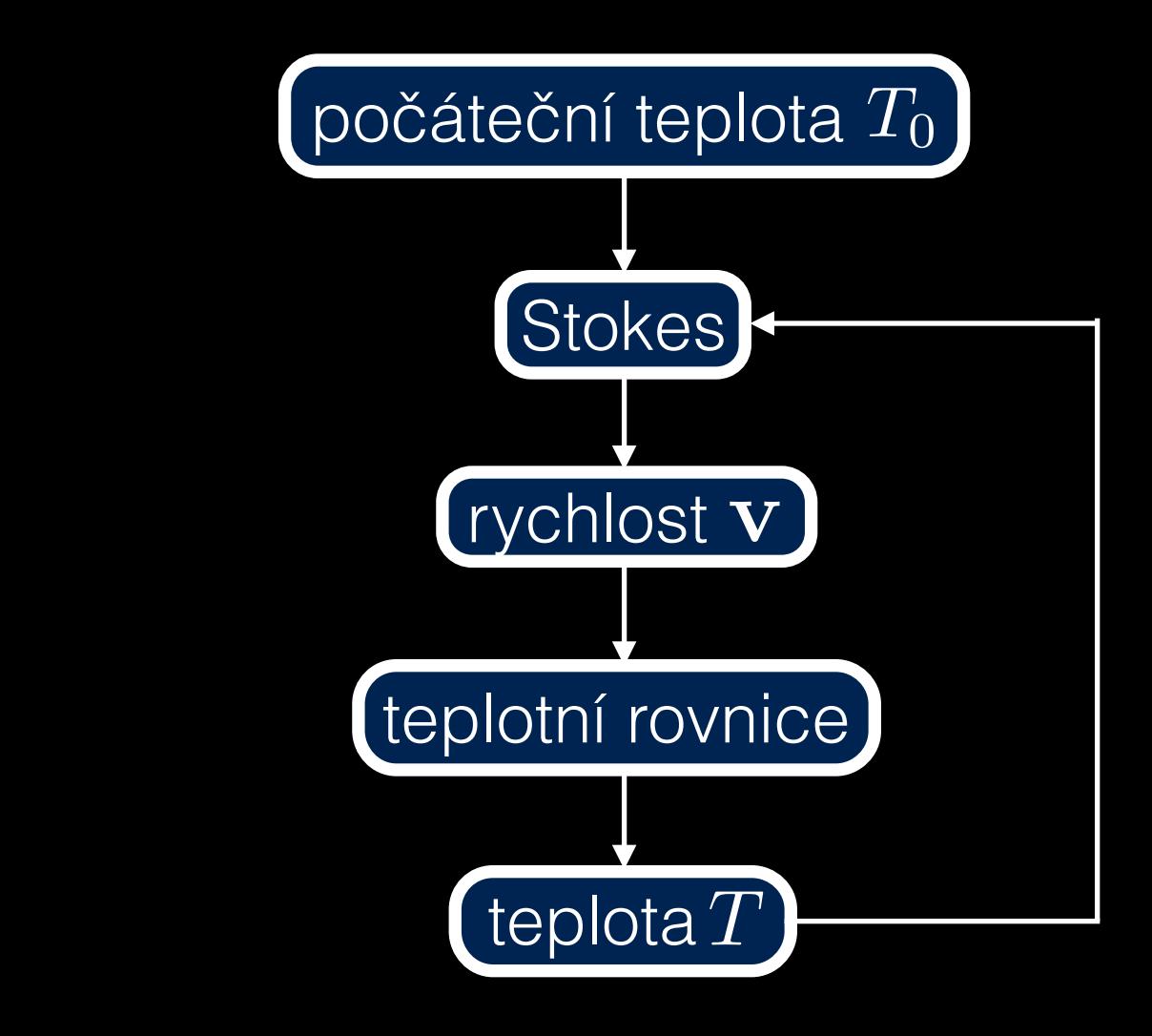

teplotní rovnice

 $\blacktriangledown_{\cdot}$ 

teplotní rovnice

· časová integrace

teplotní rovnice
# Numerické knihovny

- časová integrace
- explicitně Adams-Bashfortova metoda:
	- metoda řádu k
	- silně stabilní

teplotní rovnice

· 1x vyhodnocování funkce za krok

# Numerické knihovny

- časová integrace
- explicitně Adams-Bashfortova metoda:
	- metoda řádu k
	- silně stabilní

teplotní rovnice

- 1x vyhodnocování funkce za krok
- knihovna IMSL

# Numerické knihovny

- časová integrace
- explicitně Adams-Bashfortova metoda:
	- metoda řádu k
	- silně stabilní

teplotní rovnice

- 1x vyhodnocování funkce za krok
- knihovna IMSL
- subroutina DIVPAG

# Časový krok

Časový krok

- omezení pro zaručení stability
- kontrolujeme Courrantovým kritériem

Časový krok

- omezení pro zaručení stability  $\bullet$
- kontrolujeme Courrantovým kritériem  $\bullet$

$$
dt_{konv} = \min_{i,j} \left( \frac{dx_i}{v_x(i,j)}, \frac{dz_j}{v_z(i,j)} \right)
$$

Časový krok

- omezení pro zaručení stability  $\bullet$
- kontrolujeme Courrantovým kritériem  $\bullet$

$$
dt_{konv} = \min_{i,j} \left( \frac{dx_i}{v_x(i,j)}, \frac{dz_j}{v_z(i,j)} \right)
$$

$$
dt_{dif}=\frac{dx^2}{\kappa},\quad \kappa=\frac{\kappa}{\rho_0 c_p}
$$

Časový krok

- omezení pro zaručení stability  $\bullet$
- kontrolujeme Courrantovým kritériem  $\bullet$

$$
dt_{konv} = \min_{i,j} \left( \frac{dx_i}{v_x(i,j)}, \frac{dz_j}{v_z(i,j)} \right)
$$

$$
dt_{dif}=\frac{dx^2}{\kappa},\quad \kappa=\frac{k}{\rho_0 c_p}
$$

 $dt_{\text{corr}} = c \min(dt_{\text{corr}}, dt_{\text{dif}}), c \in (0, 1)$ 

# Postup práce

 $S=2\eta_1D$ 

### 1. Oberbeck-Boussinesq pro newtonovskou tekutinu

### Postup práce  $S = 2(\eta_1 + \eta_2)D + 2D\eta_2$  $\frac{\partial \mathrm{D}}{\partial t} - D \frac{\partial \mathrm{S}}{\partial t}$

- 1. Oberbeck-Boussinesq pro newtonovskou tekutinu
- 2. + časová parciální derivace

### Postup práce  $S = 2(\eta_1 + \eta_2)D + 2D\eta_2 \frac{\partial D}{\partial t} - D\frac{\partial D}{\partial t} + 2D\eta_2 \mathbf{v} \cdot \nabla D - D\mathbf{v} \cdot \nabla S$  $\frac{\partial \mathrm{D}}{\partial t} - D \frac{\partial \mathrm{S}}{\partial t}$

- 1. Oberbeck-Boussinesq pro newtonovskou tekutinu
- 2. + časová parciální derivace
- 3. + advekční členy

#### Postup práce  $S = 2(\eta_1 + \eta_2)D + 2D\eta_2 \frac{\partial D}{\partial t} - D\frac{\partial D}{\partial t} + 2D\eta_2 \mathbf{v} \cdot \nabla D - D\mathbf{v} \cdot \nabla S$  $\frac{\partial \mathrm{D}}{\partial t} - D \frac{\partial \mathrm{S}}{\partial t}$  $-2D\eta_2$  $\sqrt{2}$  $\nabla$ **v** D + D( $\nabla$ **v**)<sup>T</sup>) + *D*  $\sqrt{2}$  $\nabla$ **v** $S + S(\nabla$ **v** $)^T$

- 1. Oberbeck-Boussinesq pro newtonovskou tekutinu
- 2. + časová parciální derivace
- 3. + advekční členy
- 4. + korotační členy

#### $+2D\eta_2\frac{\partial D}{\partial t}-D\frac{\partial S}{\partial t}+2D\eta_2\mathbf{v}\cdot\nabla D-D\mathbf{v}\cdot\nabla S$  $-2D\eta_2$  $\sqrt{2}$  $\nabla$ **v** D + D( $\nabla$ **v**)<sup>T</sup>) + *D*  $\sqrt{2}$  $\nabla$ **v** $S + S(\nabla$ **v** $)^T$  $\mathrm{S}=2(\eta_1+\eta_2)\mathrm{D}$

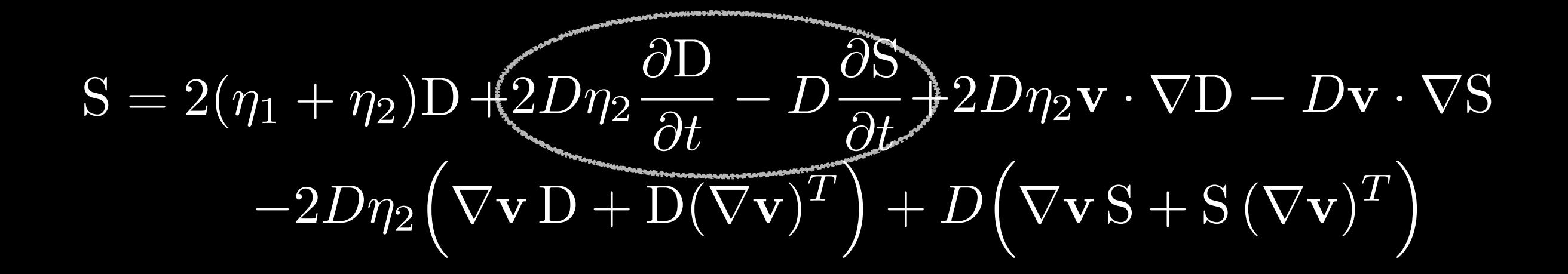

 $\frac{\partial \mathrm{D}}{\partial t},\ \frac{\partial \mathrm{S}}{\partial t}$ 

 $\partial D$   $\partial S$  $\partial t$ *,*  $\partial t$ 

- zpětné Eulerovo schéma
- členy v aktuálním čase převedem na LS rovnice, tedy do matice
- zbylé členy zůstanou na PS

 $\partial \mathrm{S}$  $\partial t$ *,*  $\partial \mathrm{D}$  $\partial t$ 

$$
S = 2(\eta_1 + \eta_2)D + 2D\eta_2 \frac{\partial D}{\partial t} - D\frac{\partial D}{\partial t}
$$

 $\partial S$  $\partial\mathrm{D}$ *,*  $\partial t$  $\partial t$  $\frac{\partial \mathrm{D}}{\partial t} - D \frac{\partial \mathrm{D}}{\partial t}$  $S = 2(\eta_1 + \eta_2)D + 2D\eta_2$  $D = \frac{1}{2}$  $\partial \mathrm{D}$  $D_n - D_{n-1}$ S  $S_n - S_{n-1}$  $\sqrt{2}$  $\nabla v + (\nabla v)^T$ *,*  $\blacksquare$  $\frac{2\pi}{dt}$ ,  $\blacksquare$ 2  $\partial t$  $\partial t$ *dt*

$$
\frac{\partial S}{\partial t}, \frac{\partial D}{\partial t}
$$
\n
$$
S = 2(\eta_1 + \eta_2)D + 2D\eta_2 \frac{\partial D}{\partial t} - D\frac{\partial D}{\partial t}
$$
\n
$$
D = \frac{1}{2} (\nabla v + (\nabla v)^T), \frac{\partial D}{\partial t} = \frac{D_n - D_{n-1}}{dt}, \frac{S}{\partial t} = \frac{S_n - S_{n-1}}{dt}
$$
\n
$$
S_n = (\eta_1 + \eta_2) (\nabla v_n + (\nabla v_n)^T) + \frac{D\eta_2}{dt} (\nabla v_n + (\nabla v_n)^T - \nabla v_{n-1} - (\nabla v_{n-1})^T) - \frac{D}{dt} (S_n - S_{n-1})
$$

$$
\frac{\partial S}{\partial t}, \frac{\partial D}{\partial t}
$$
\n
$$
S = 2(\eta_1 + \eta_2)D + 2D\eta_2 \frac{\partial D}{\partial t} - D\frac{\partial D}{\partial t}
$$
\n
$$
D = \frac{1}{2} (\nabla v + (\nabla v)^T), \frac{\partial D}{\partial t} = \frac{D_n - D_{n-1}}{dt}, \frac{S}{\partial t} = \frac{S_n - S_{n-1}}{dt}
$$
\n
$$
S_n = (\eta_1 + \eta_2) (\nabla v_n + (\nabla v_n)^T) + \frac{D\eta_2}{dt} (\nabla v_n + (\nabla v_n)^T - \nabla v_{n-1} - (\nabla v_{n-1})^T) - \frac{D}{dt} (S_n - S_{n-1})
$$
\n
$$
S_n (1 + \frac{D}{dt}) = (\eta_1 + \eta_2 + \frac{D\eta_2}{dt})(\nabla v_n + (\nabla v_n)^T) - \frac{D\eta_2}{dt} (\nabla v_{n-1} + (\nabla v_{n-1})^T) + \frac{D}{dt} S_{n-1}
$$

$$
\frac{\partial S}{\partial t}, \frac{\partial D}{\partial t}
$$
\n
$$
S = 2(\eta_1 + \eta_2)D + 2D\eta_2 \frac{\partial D}{\partial t} - D \frac{\partial D}{\partial t}
$$
\n
$$
D = \frac{1}{2} (\nabla v + (\nabla v)^T), \frac{\partial D}{\partial t} = \frac{D_n - D_{n-1}}{dt}, \frac{S}{\partial t} = \frac{S_n - S_{n-1}}{dt}
$$
\n
$$
S_n = (\eta_1 + \eta_2) (\nabla v_n + (\nabla v_n)^T) + \frac{D\eta_2}{dt} (\nabla v_n + (\nabla v_n)^T - \nabla v_{n-1} - (\nabla v_{n-1})^T) - \frac{D}{dt} (S_n - S_{n-1})
$$
\n
$$
S_n (1 + \frac{D}{dt}) = (\eta_1 + \eta_2 + \frac{D\eta_2}{dt}) (\nabla v_n + (\nabla v_n)^T) - \frac{D\eta_2}{dt} (\nabla v_{n-1} + (\nabla v_{n-1})^T) + \frac{D}{dt} S_{n-1}
$$
\n
$$
S_n - (\eta_2 + \eta_1 \frac{dt}{dt + D}) (\nabla v_n + (\nabla v_n)^T) = -\frac{D\eta_2}{dt + D} (\nabla v_{n-1} + (\nabla v_{n-1})^T) + \frac{D}{dt + D} S_{n-1}
$$

$$
\frac{\partial S}{\partial t}, \frac{\partial D}{\partial t}
$$
\n
$$
S_n - \left(\eta_2 + \eta_1 \frac{dt}{dt+D}\right) \left(\nabla v_n + (\nabla v_n)^T\right) = -\frac{D\eta_2}{dt+D} \left(\nabla v_{n-1} + (\nabla v_{n-1})^T\right) + \frac{D}{dt+D} S_{n-1}
$$
\n"virtualní viskozita"

$$
\frac{\partial S}{\partial t}, \frac{\partial D}{\partial t}
$$
\n
$$
S_n - \left(\eta_2 + \eta_1 \frac{dt}{dt+D}\right) \left(\nabla v_n + (\nabla v_n)^T\right) = -\frac{D\eta_2}{dt+D} \left(\nabla v_{n-1} + (\nabla v_{n-1})^T\right) + \frac{D}{dt+D} S_{n-1}
$$
\nYirtuální viskozita

$$
w = \left(\eta_2 + \eta_1 \frac{dt}{dt + D}\right)v
$$

$$
\frac{\partial S}{\partial t}, \frac{\partial D}{\partial t}
$$
\n
$$
S_n - \left(\eta_2 + \eta_1 \frac{dt}{dt + D}\right) \left(\nabla v_n + (\nabla v_n)^T\right) = -\frac{D\eta_2}{dt + D} \left(\nabla v_{n-1} + (\nabla v_{n-1})^T\right) + \frac{D}{dt + D} S_{n-1}
$$
\n
$$
w = \left(\eta_2 + \eta_1 \frac{dt}{dt + D}\right) v
$$
\n
$$
S_n - \left(\nabla w_n + (\nabla w_n)^T\right) = -\frac{D\eta_2}{dt + \eta_2 dt + D} \left(\nabla w_{n-1} + (\nabla w_{n-1})^T\right) + \frac{D}{dt + D} S_{n-1}
$$

$$
\frac{\partial S}{\partial t}, \frac{\partial D}{\partial t}
$$
\n
$$
S_n - (n_2 + n_1 \frac{dt}{dt + D})(\nabla v_n + (\nabla v_n)^T) = -\frac{D\eta_2}{dt + D}(\nabla v_{n-1} + (\nabla v_{n-1})^T) + \frac{D}{dt + D}S_{n-1}
$$
\n
$$
w = (n_2 + n_1 \frac{dt}{dt + D})v
$$
\n
$$
S_n - (\nabla w_n + (\nabla w_n)^T) = -\frac{D\eta_2}{dt + \eta_2 dt + D}(\nabla w_{n-1} + (\nabla w_{n-1})^T) + \frac{D}{dt + D}S_{n-1}
$$

levá strana rovnice zavedeme do "viskózní části"

$$
\frac{\partial S}{\partial t}, \frac{\partial D}{\partial t}
$$
\n
$$
S_n - \left(\eta_2 + \eta_1 \frac{dt}{dt + D}\right) \left(\nabla v_n + (\nabla v_n)^T\right) = -\frac{D\eta_2}{dt + D} \left(\nabla v_{n-1} + (\nabla v_{n-1})^T\right) + \frac{D}{dt + D} S_{n-1}
$$
\n"virtualni viskozita"\n
$$
w = \left(\eta_2 + \eta_1 \frac{dt}{dt + D}\right) v
$$
\n
$$
S_n - \left(\nabla w_n + (\nabla w_n)^T\right) = -\frac{D\eta_2}{dt + \eta_2 dt + D} \left(\nabla w_{n-1} + (\nabla w_{n-1})^T\right) + \frac{D}{dt + D} S_{n-1}
$$

levá strana rovnice zavedeme do "viskózní části"

pravá strana rovnice přidáme k silám z viskózního modelu

 $+2D\eta_2\frac{\partial D}{\partial t} - D\frac{\partial S}{\partial t} + 2D\eta_2\mathbf{v}\cdot\nabla D - D\mathbf{v}\cdot\nabla S$  $-2D\eta_2$  $\overline{a}$  $\nabla$ **v** D + D( $\nabla$ **v**)<sup>T</sup>) + *D*  $\sqrt{2}$  $\nabla$ **v** $S + S(\nabla$ **v** $)^T$  $S = 2(\eta_1 + \eta_2)D$ 

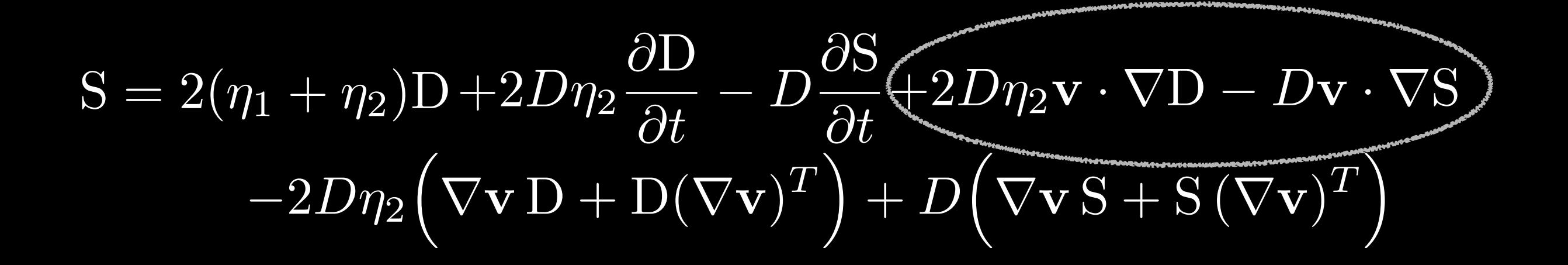

### $2D\eta_2\mathbf{v}\cdot\nabla\mathbf{D}$

 $-Dv\cdot\nabla S$ 

### $\overline{\text{2D}\eta_2\textbf{v}\cdot\nabla D}$

### $-Dv\cdot\nabla S$

- · řešíme explicitně
- · výpočet derivací pomocí Fornbergova schématu 2.řádu

$$
2D\eta_2 \mathbf{v} \cdot \nabla D \longrightarrow D\eta_2 \mathbf{v_{n-1}} \cdot \nabla \Big( \nabla \mathbf{v_{n-1}} + (\nabla \mathbf{v_{n-1}})^T \Big)
$$

### $\overline{-D}\mathbf{v}\cdot\nabla \mathbf{S}$

- · řešíme explicitně
- · výpočet derivací pomocí Fornbergova schématu 2.řádu

$$
2D\eta_2 \mathbf{v} \cdot \nabla D \longrightarrow D\eta_2 \mathbf{v_{n-1}} \cdot \nabla (\nabla \mathbf{v_{n-1}} + (\nabla \mathbf{v_{n-1}})^T)
$$

$$
-D\mathbf{v}\cdot\nabla S \longrightarrow -D\mathbf{v_{n-1}}\cdot\nabla S_{n-1}
$$

- · řešíme explicitně
- · výpočet derivací pomocí Fornbergova schématu 2.řádu

$$
2D\eta_2 \mathbf{v} \cdot \nabla D \longrightarrow D\eta_2 \mathbf{v_{n-1}} \cdot \nabla (\nabla \mathbf{v_{n-1}} + (\nabla \mathbf{v_{n-1}})^T)
$$

$$
-D\mathbf{v}\cdot\nabla S \longrightarrow -D\mathbf{v_{n-1}}\cdot\nabla S_{n-1}
$$

- · řešíme explicitně
- · výpočet derivací pomocí Fornbergova schématu 2.řádu
- převedeme na škálované rychlosti wn  $\bullet$

$$
\mathbf{v_n} = \frac{dt + D}{dt + \eta_2 (dt + D)} \mathbf{w_n}
$$

$$
2D\eta_2 \mathbf{v} \cdot \nabla D \longrightarrow D\eta_2 \mathbf{v_{n-1}} \cdot \nabla (\nabla \mathbf{v_{n-1}} + (\nabla \mathbf{v_{n-1}})^T)
$$
  
\n
$$
\longrightarrow -D\eta_2 \Big(\frac{dt+D}{dt+\eta_2(dt+D)}\Big)^2 \mathbf{w_{n-1}} \cdot (\nabla \mathbf{w_{n-1}} + (\nabla \mathbf{w_{n-1}})^T)
$$
  
\n
$$
-D\mathbf{v} \cdot \nabla S \longrightarrow -D\mathbf{v_{n-1}} \cdot \nabla S_{n-1}
$$

- · řešíme explicitně
- · výpočet derivací pomocí Fornbergova schématu 2.řádu
- převedeme na škálované rychlosti wn  $\bullet$

$$
\mathbf{v_n} = \frac{dt + D}{dt + \eta_2 (dt + D)} \mathbf{w_n}
$$
$$
2D\eta_2 \mathbf{v} \cdot \nabla D \longrightarrow D\eta_2 \mathbf{v_{n-1}} \cdot \nabla (\nabla \mathbf{v_{n-1}} + (\nabla \mathbf{v_{n-1}})^T)
$$
  
\n
$$
-D\eta_2 \Big(\frac{dt+D}{dt+\eta_2(dt+D)}\Big)^2 \mathbf{w_{n-1}} \cdot (\nabla \mathbf{w_{n-1}} + (\nabla \mathbf{w_{n-1}})^T)
$$
  
\n
$$
-D\mathbf{v} \cdot \nabla S \longrightarrow -D\mathbf{v_{n-1}} \cdot \nabla S_{n-1}
$$
  
\n
$$
-D\frac{dt+D}{dt+\eta_2(dt+D)} \mathbf{w_{n-1}} \nabla S_{n-1}
$$

- · řešíme explicitně
- · výpočet derivací pomocí Fornbergova schématu 2.řádu
- převedeme na škálované rychlosti wn  $\bullet$

$$
\mathbf{v}_{\mathbf{n}} = \frac{dt + D}{dt + \eta_2 (dt + D)} \mathbf{w}_{\mathbf{n}}
$$

### Fornbergovo schéma

- pseudospektrální metoda  $\bullet$
- · 2.řád jako ve viskózním případě

## Fornbergovo schéma

FORNBERG Bengt, A Practical Guide to Pseudospectral Methods, Cambridge University Press, 1998 ISBN 0-521-64564-6

- pseudospektrální metoda  $\bullet$
- · 2.řád jako ve viskózním případě

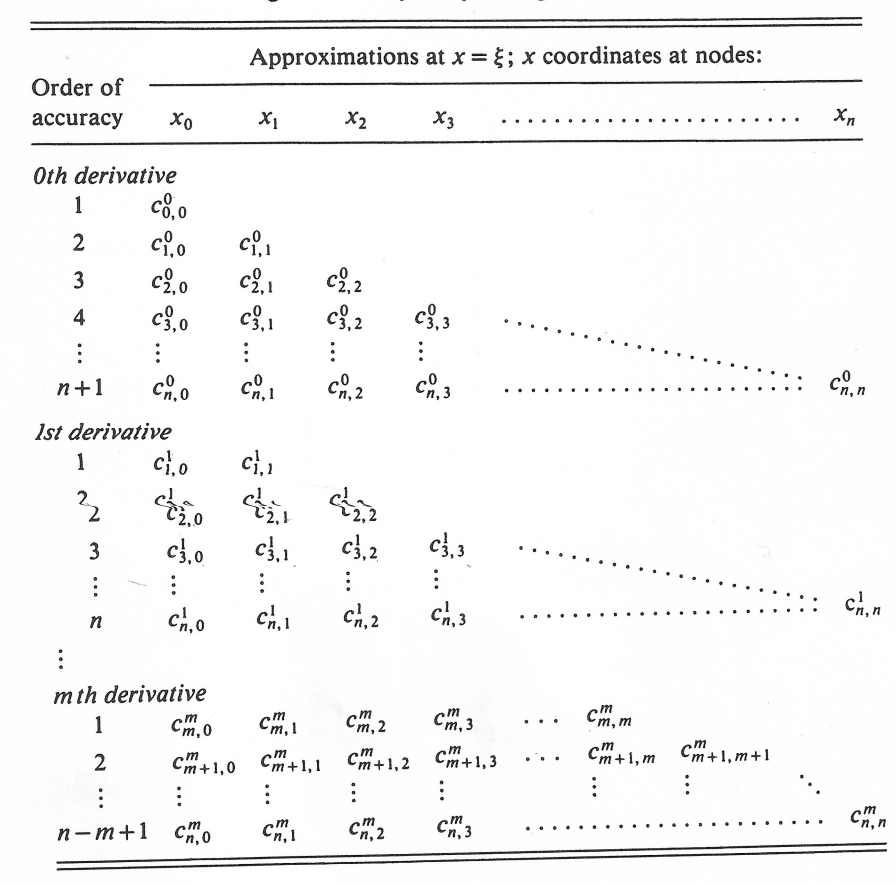

Table 3.1-3. Schematic illustration of the notation used for weights generated by the fast algorithm

$$
\frac{d^k f}{dx^k}|_{x=\xi} \approx \sum_{j=0}^i c_{i,j}^k f(x_j), \, k = 0, 1, \cdots, m; \, i = k, k+1, \cdots, n
$$

## Fornbergovo schéma

FORNBERG Bengt, A Practical Guide to Pseudospectral Methods, Cambridge University Press, 1998 ISBN 0-521-64564-6

- pseudospektrální metoda  $\bullet$
- · 2.řád jako ve viskózním případě

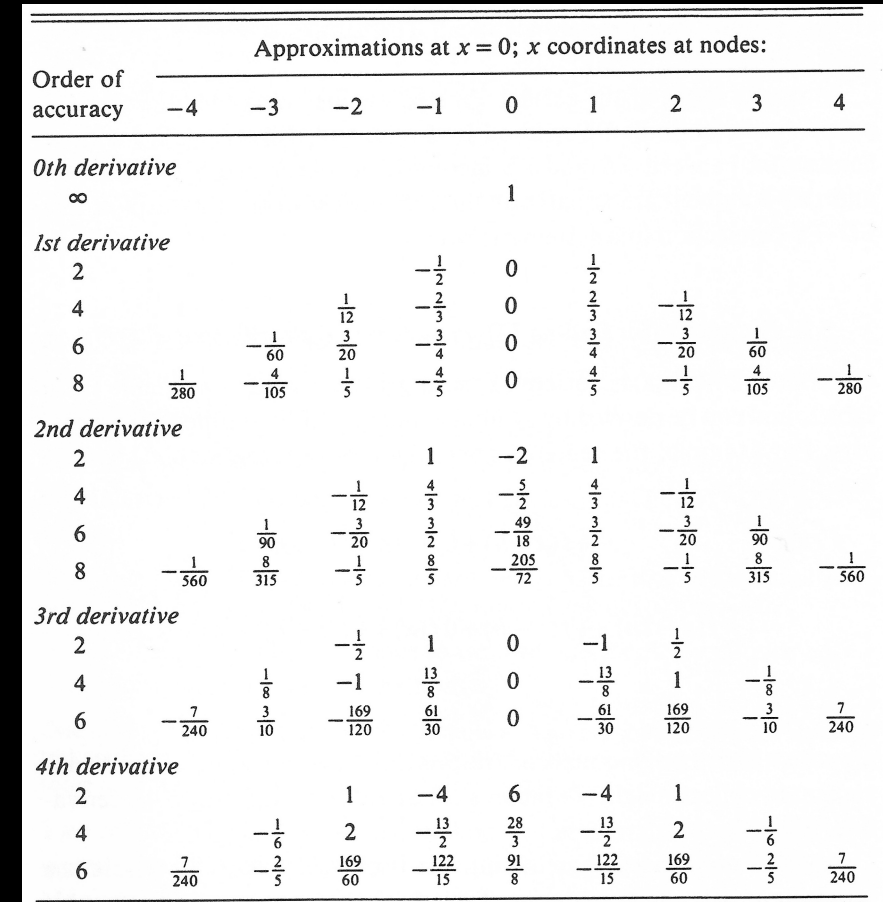

$$
\frac{d^k f}{dx^k}|_{x=\xi} \approx \sum_{j=0}^i c_{i,j}^k f(x_j), k=0,1,\cdots,m; i=k, k+1,\cdots,n
$$

### Testování kódu - Newton

- 
- 
- -
	-
- 

## Testování kódu - Newton

• Blankenbachův benchmark

BLANKENBACH B., BUSSE F., CHRISTENSEN U., GUNKEL D., HANSEN U., HARDER H., JARVIS G., KOCH M., MARQUART G., MOORE D., OLSON P., SCHMELING H., SCHNAUBELT T. A benchmark comparison for mantle convection codes, Geophysical Journal International, vol. 98, issue 1, pp. 23-38, DOI: 10.1111/j.1365-246X.1989.tb05511.x

- 2D teplotní konvekce tekutiny Boussinesqova typu v obdelníkové oblasti
- kontrola Nusseltova čísla: *Nu* =  $\int q_z dx$  $\int \kappa \frac{\Delta T}{d}$  $\frac{\Delta T}{d}dx$

# Testování kódu - Newton

• Blankenbachův benchmark

BLANKENBACH B., BUSSE F., CHRISTENSEN U., GUNKEL D., HANSEN U., HARDER H., JARVIS G., KOCH M., MARQUART G., MOORE D., OLSON P., SCHMELING H., SCHNAUBELT T. A benchmark comparison for mantle convection codes, Geophysical Journal International, vol. 98, issue 1, pp. 23-38, DOI: 10.1111/j.1365-246X.1989.tb05511.x

- 2D teplotní konvekce tekutiny Boussinesqova typu v obdelníkové oblasti
- kontrola Nusseltova čísla:  $Nu =$  $\int q_z dx$  $\int \kappa \frac{\Delta T}{d}$  $\frac{\Delta T}{d}dx$
- energetický test, tj. platnost Z  $\Omega$  $\rho c_p^{}$  $\partial T$  $\partial t$  $dx =$ z  $\partial\Omega$  $\mathbf{q} \cdot \mathbf{n} dS$ 
	- vychází s přesností nejméně 0,1%

### Blankenbachův benchmark

• výpočty pro různá Rayleighova čísla  $Ra = \frac{\alpha \Delta T g d^3}{r}$ a různá rozlišení

### Blankenbachuv benchmark

- výpočty pro různá Rayleighova čísla  $Ra = \frac{\alpha \Delta T g d^3}{\eta_1}$ a různá rozlišení
- D. Moore (Courrantovo kritérium, konečné diference, rovnoměrné posunuté sítě, T explicitně)

### Blankenbachův benchmark

- výpočty pro různá Rayleighova čísla  $Ra =$ a různá rozlišení  $\alpha \Delta T g d^3$  $\eta_1$
- D. Moore (Courrantovo kritérium, konečné diference, rovnoměrné posunuté sítě, T explicitně)

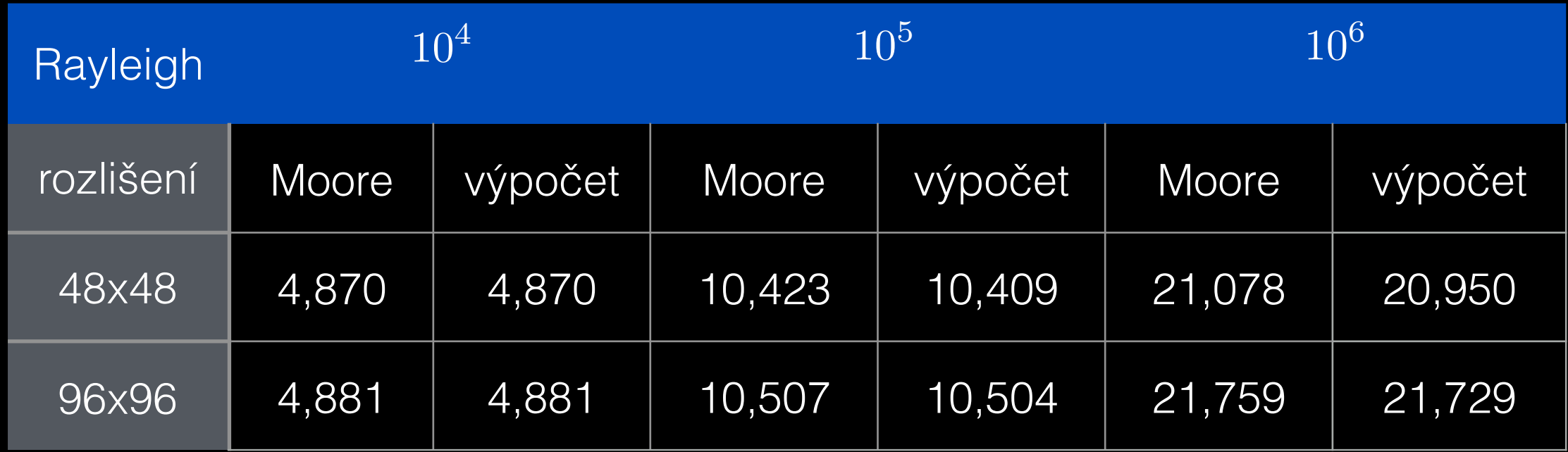

- 
- 
- 
- 
- 
- 
- -

• zatím implementovaná parciální časová derivace

- zatím implementovaná parciální časová derivace
- testujeme limity jdoucí k viskóznímu případu

- zatím implementovaná parciální časová derivace
- testujeme limity jdoucí k viskóznímu případu
	- 1)  $D << 1, \, \eta_2 << 1$

- zatím implementovaná parciální časová derivace
- testujeme limity jdoucí k viskóznímu případu
	- 1)  $D << 1, \, \eta_2 << 1$
	- $\bullet$  2) běh s parciální časovou derivací  $D, \, \eta_2$ konečné $\rightharpoonup$ ustálený stav $\longrightarrow \eta_2 \to 0$

### VIZUALIZACE

### VIZUALIZACE

· 1) viskózní model s různými Rayleighovými čísly:

• 
$$
\text{Ra} = 10^4, 10^5, 10^6, 10^7; \text{Ra} = \frac{\alpha \Delta T g d^3}{\eta_1}
$$

### VIZUALIZACE

• 1) viskózní model s různými Rayleighovými čísly:

• 
$$
\text{Ra} = 10^4, \, 10^5, \, 10^6, \, 10^7; \, \, Ra = \frac{\alpha \Delta T g d^3}{\eta_1}
$$

• 2) běhy s parciální časovou derivací, pro různá Deborah čísla a  $\eta_2$ 

• 
$$
D=10^{-2}, 10^{-1}, D = \frac{\eta_1}{\mu_1}; \eta_2 = 10^{-4}, 10^{-3}
$$

VISKÓZNÍ BĚHY

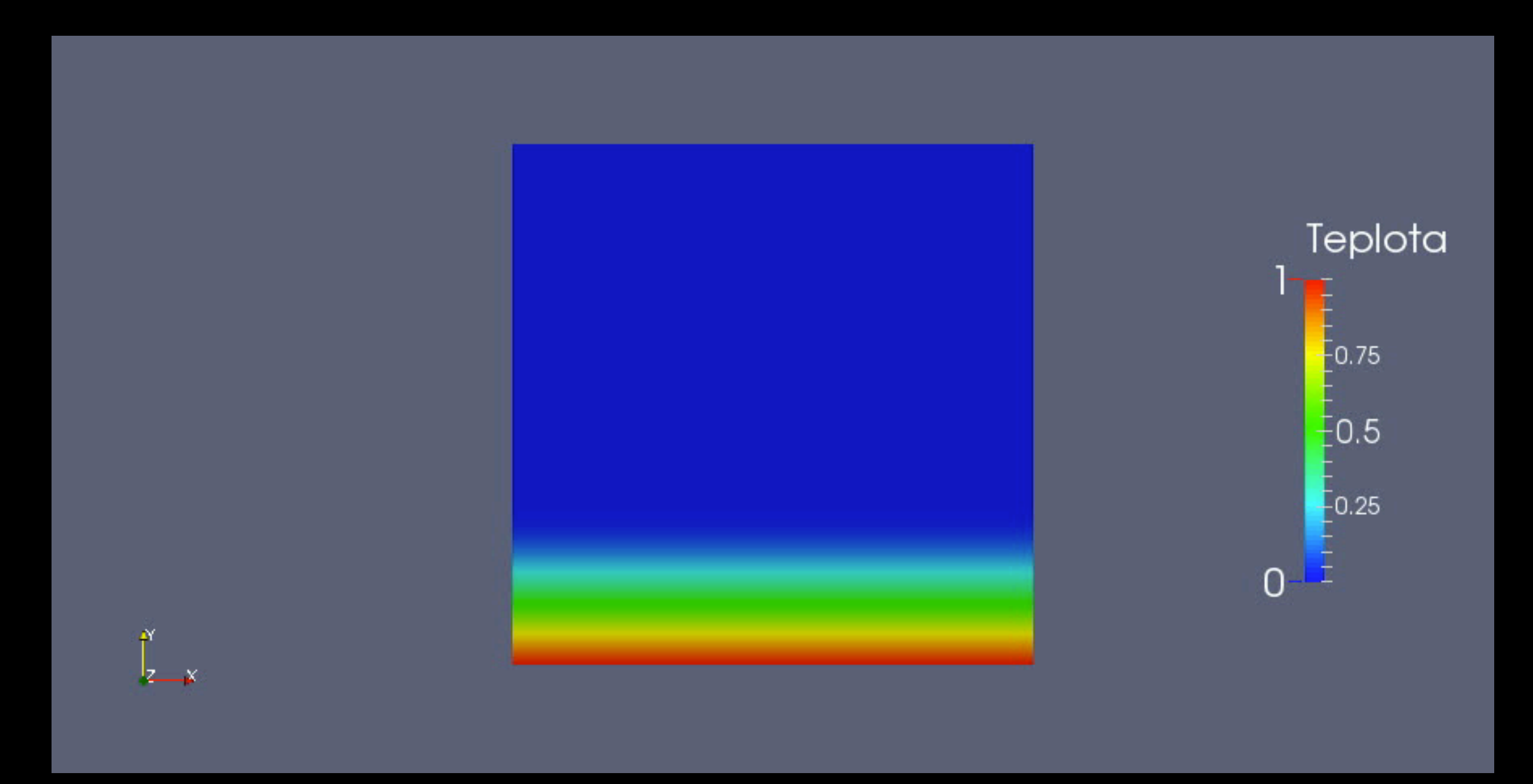

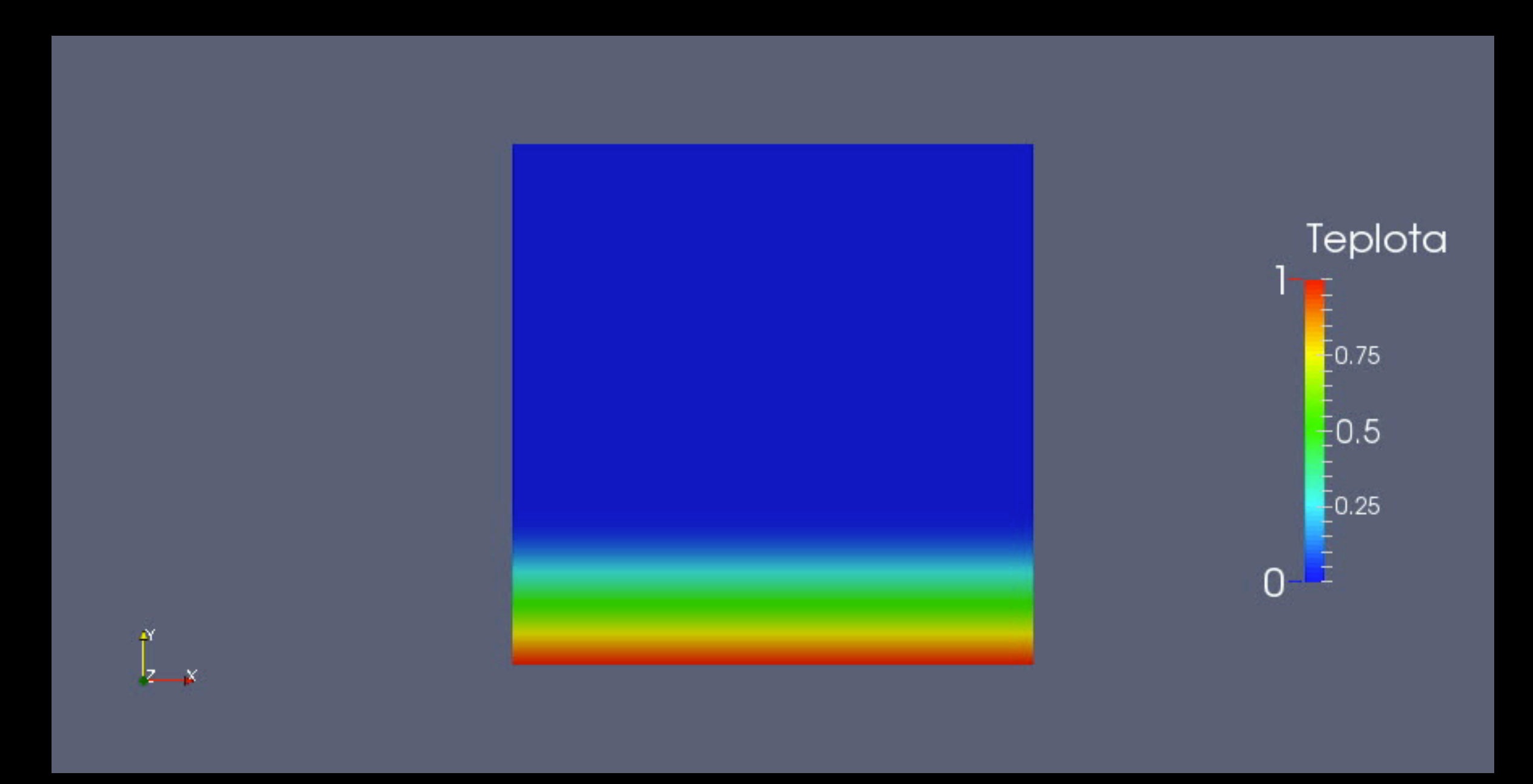

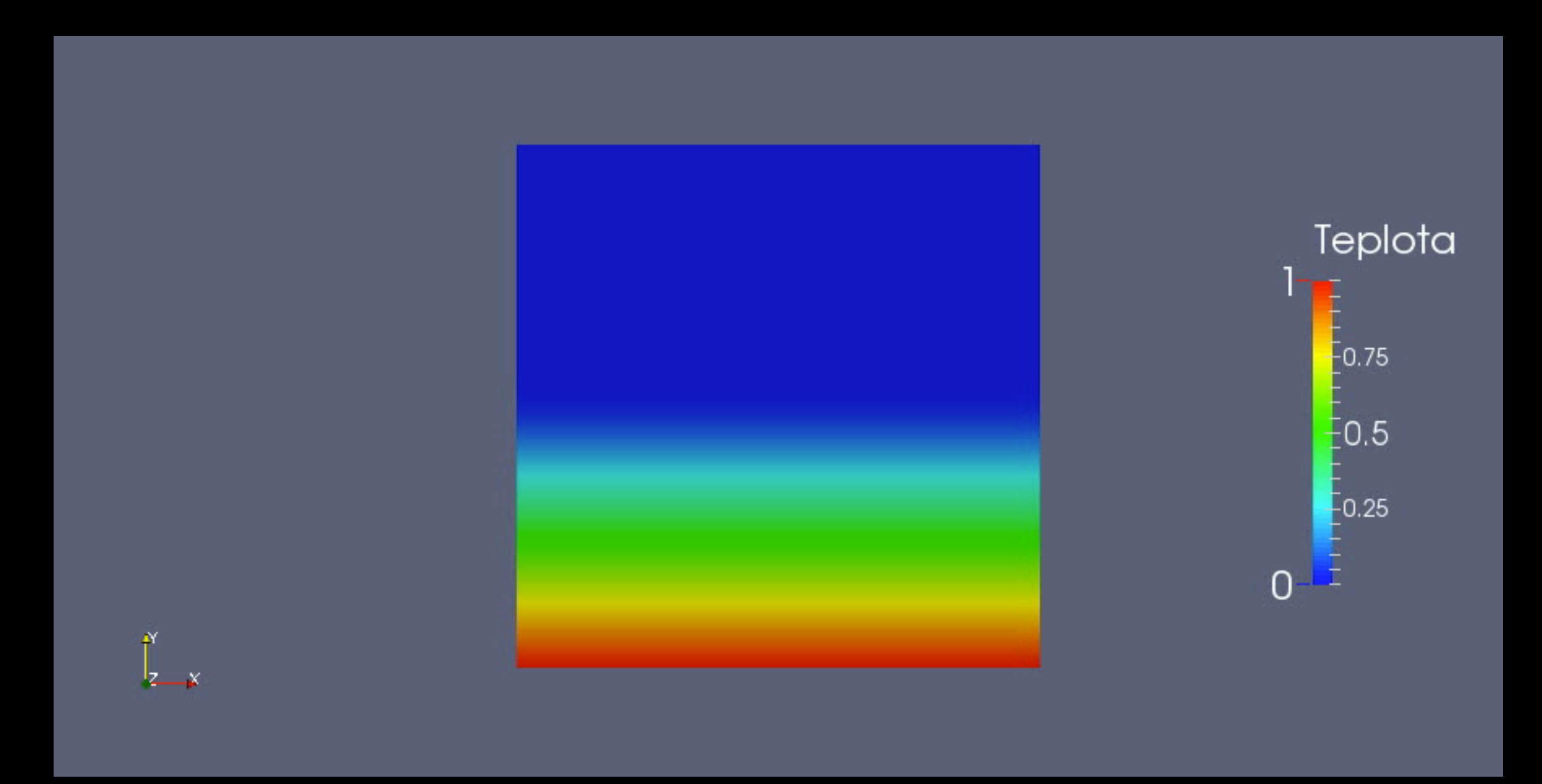

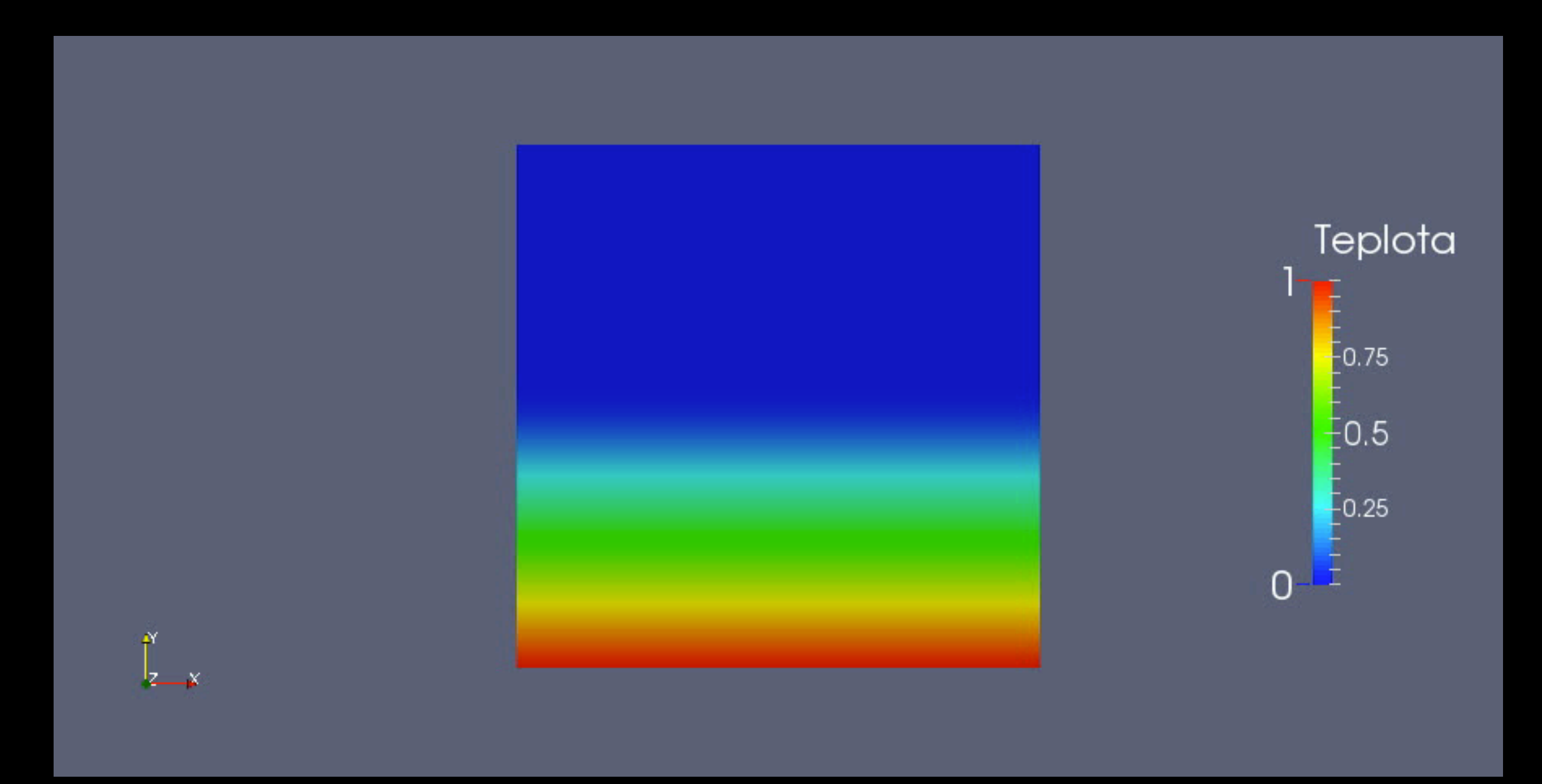

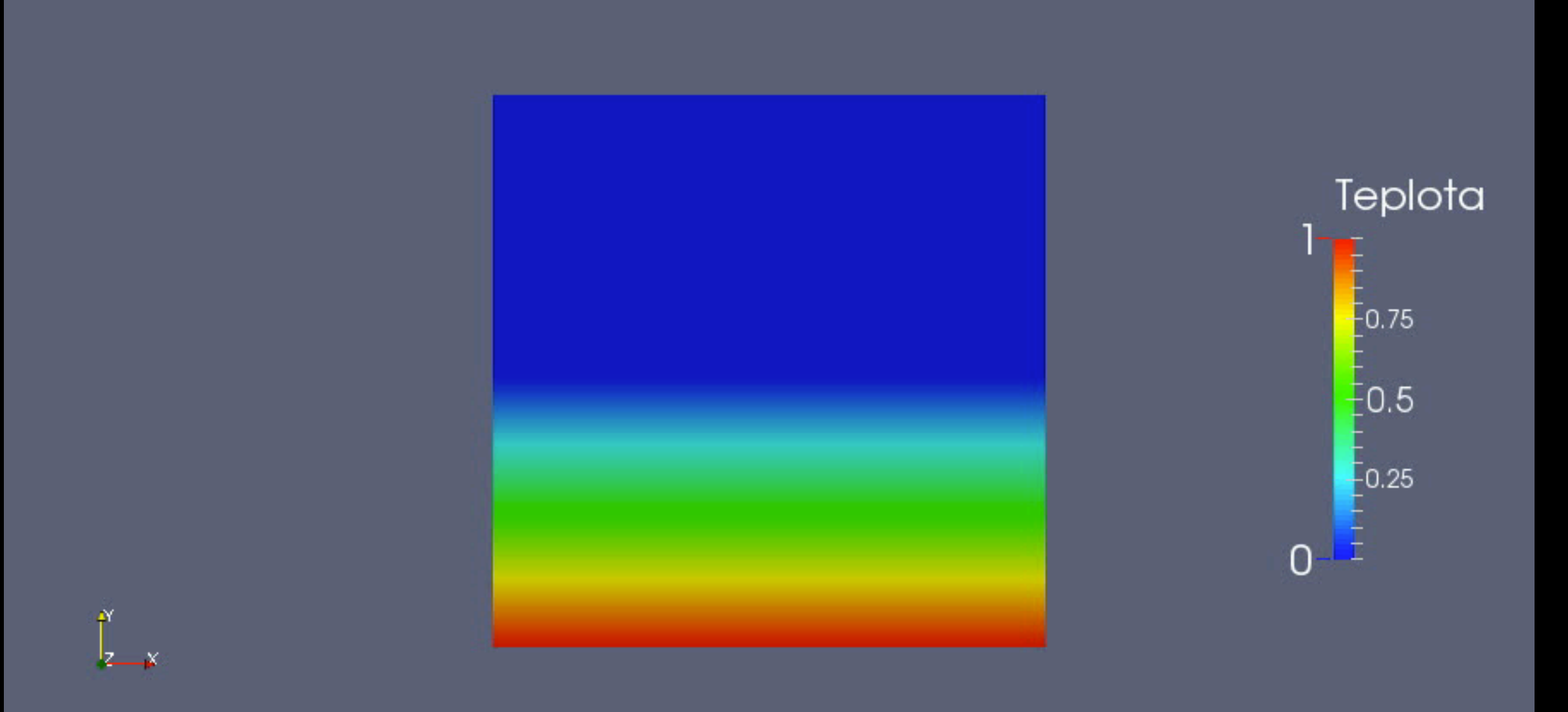

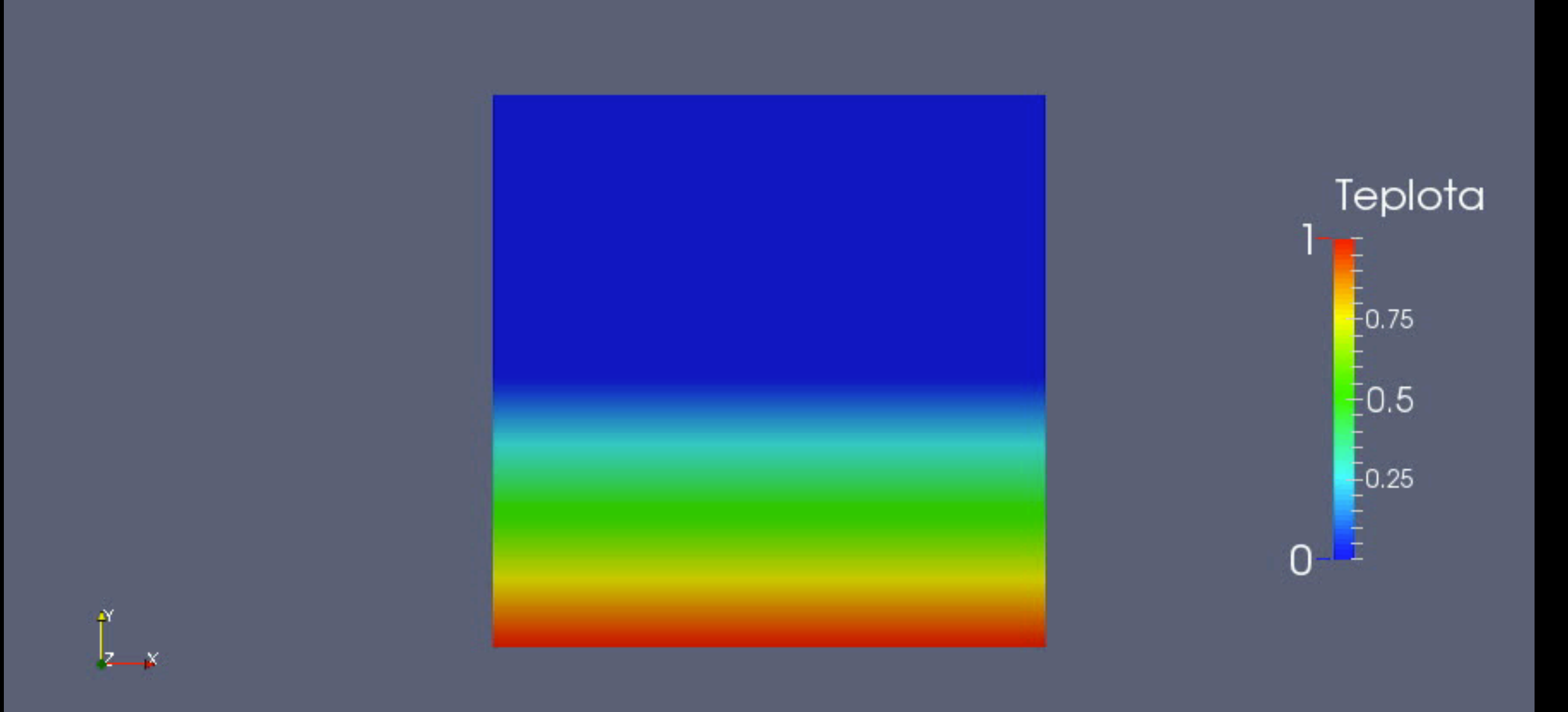

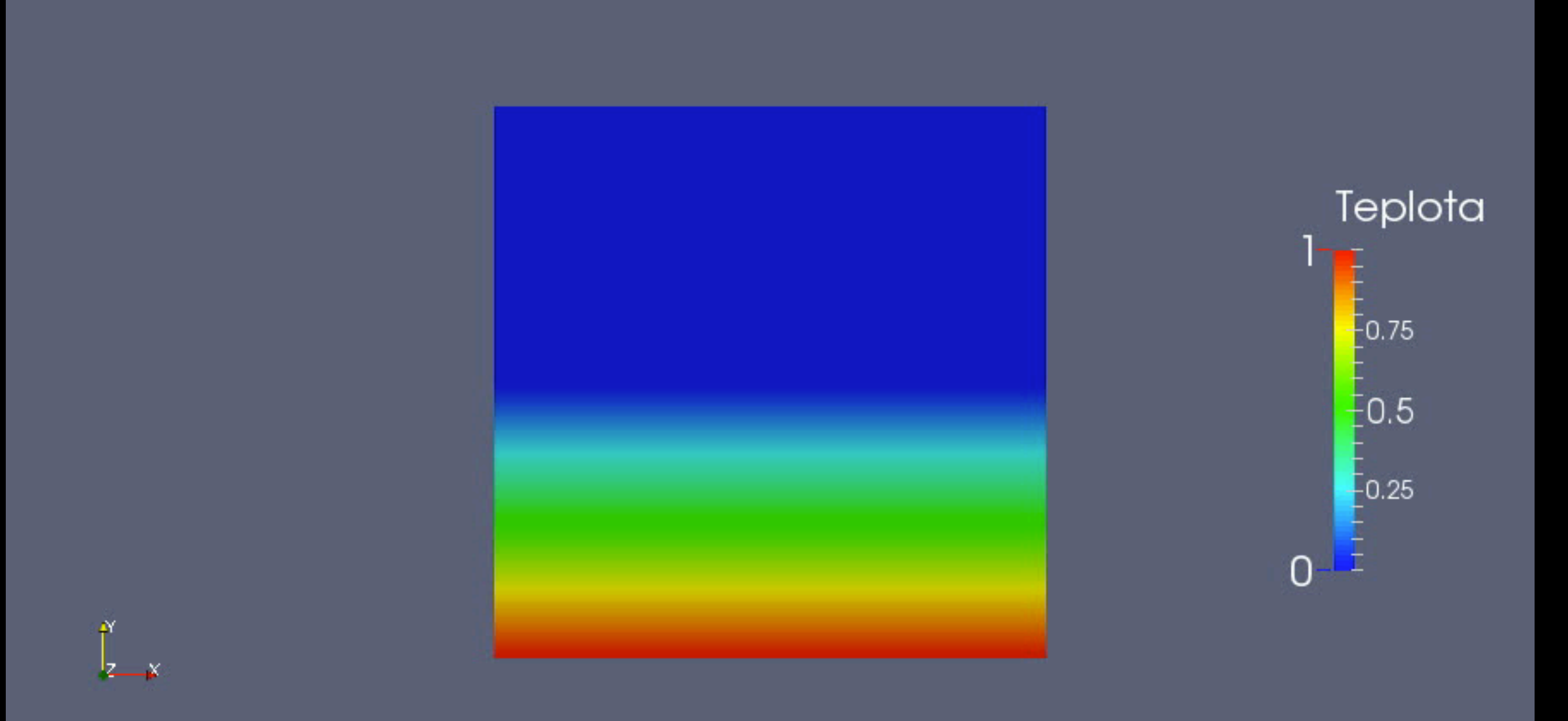

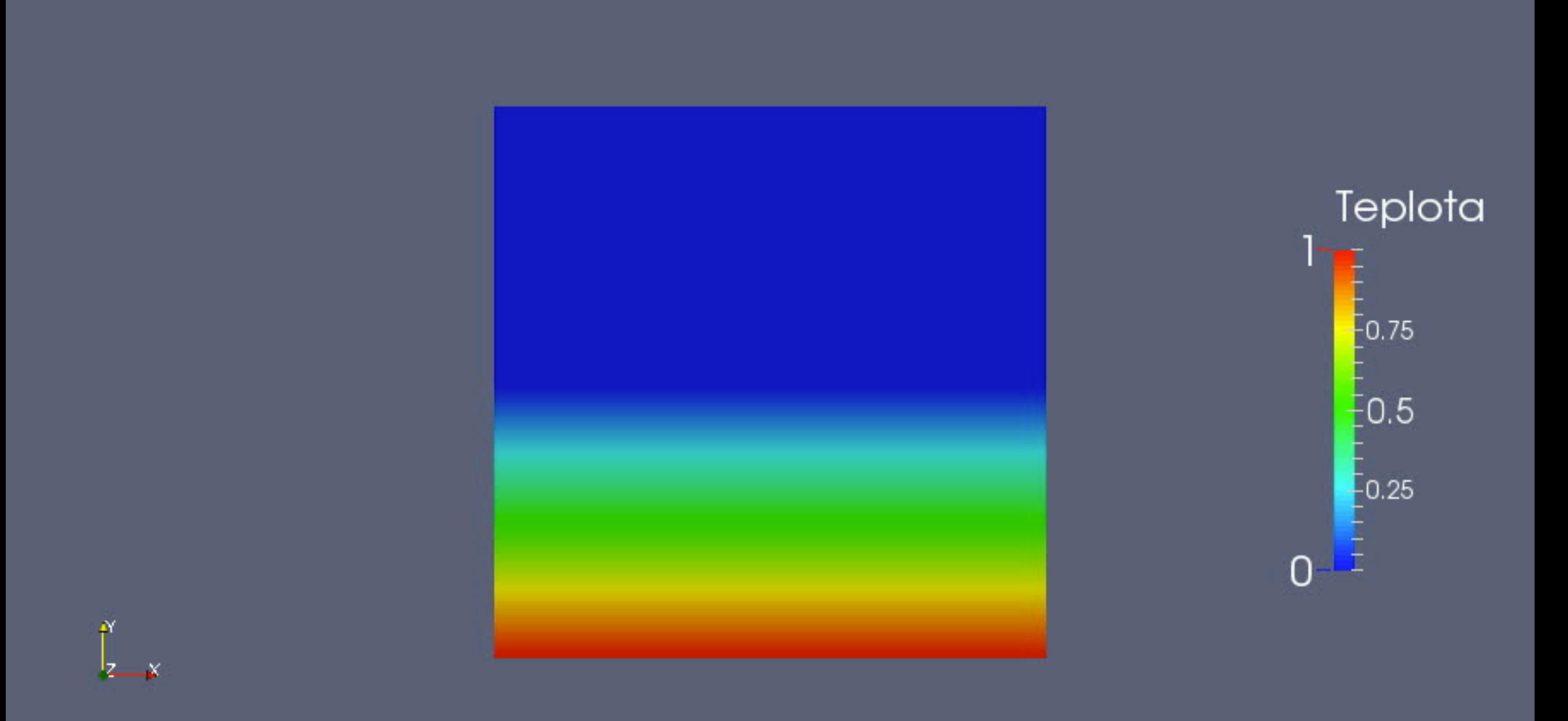

# VISKOELASTICKÉ BĚHY

### $Ra = 10^4$ ,  $D = 10^{-2}$ ,  $\eta_2 = 10^{-4}$ , 60x60

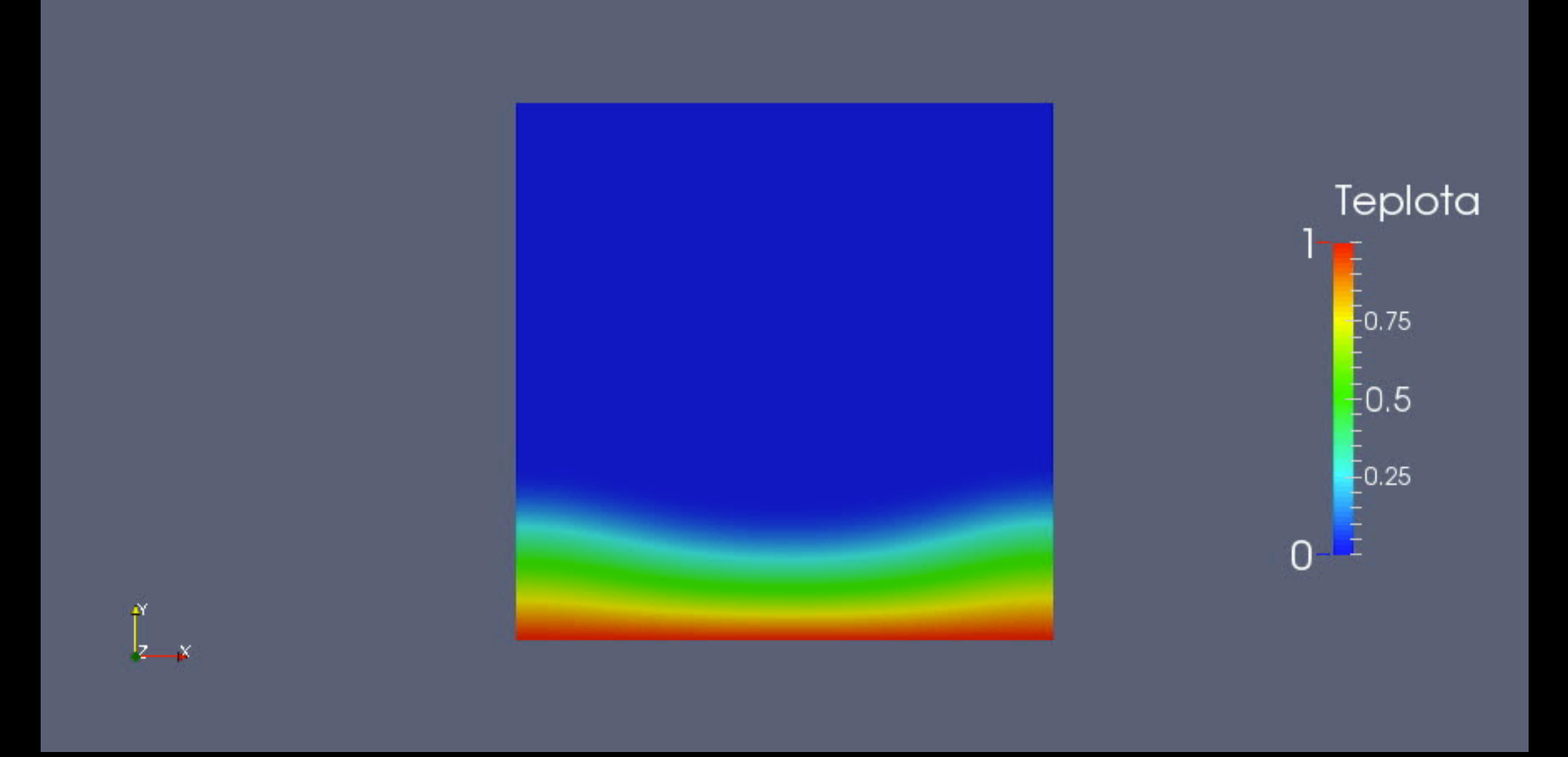

Nu=4,3879 Nu(visko)=4,8757

### $Ra = 10^4$ ,  $D = 10^{-2}$ ,  $\eta_2 = 10^{-4}$ , 60x60

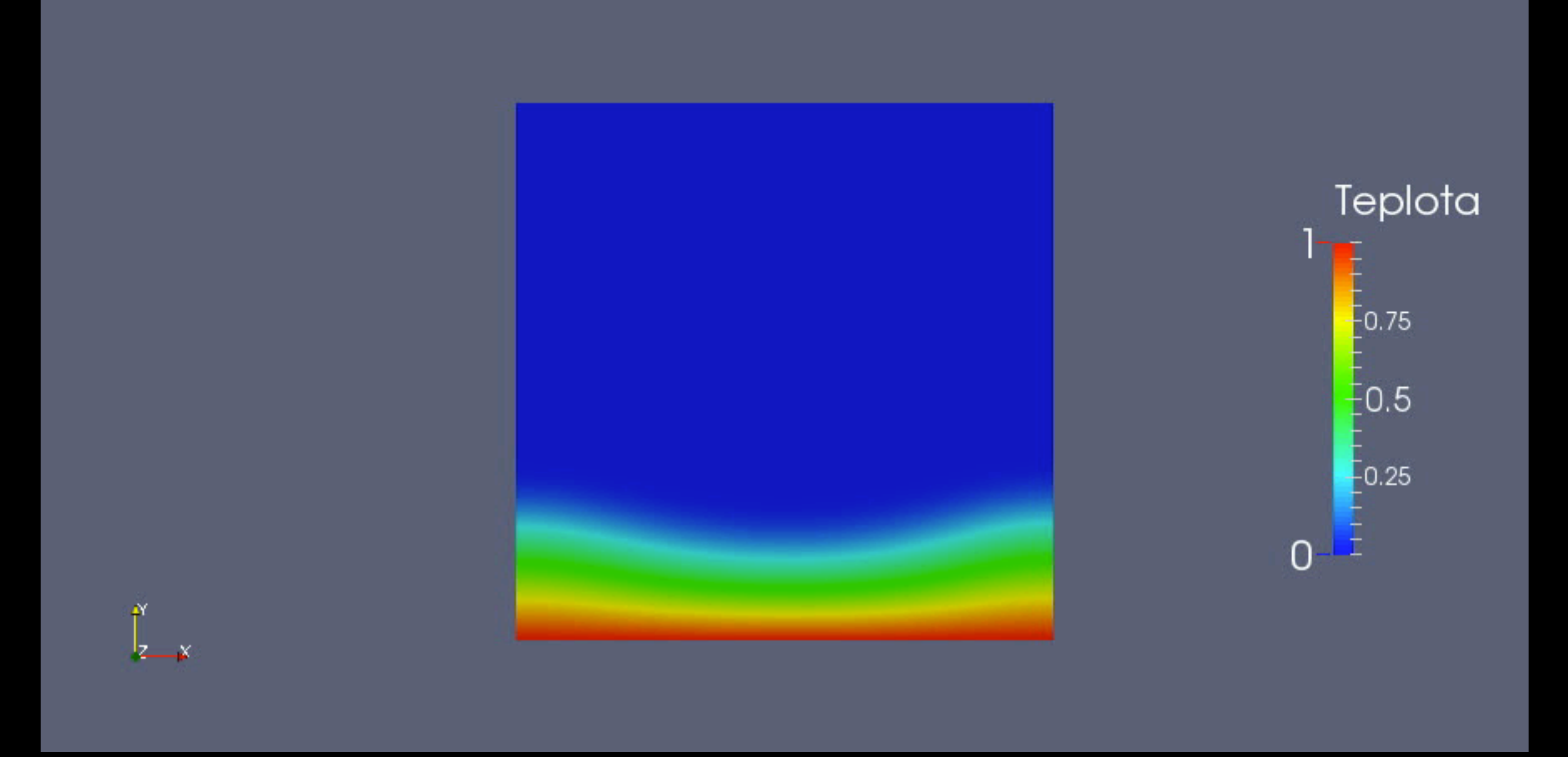

Nu=4,3879 Nu(visko)=4,8757

### $Ra = 10^5$ ,  $D = 10^{-2}$ ,  $\eta_2 = 10^{-4}$ , 60x60

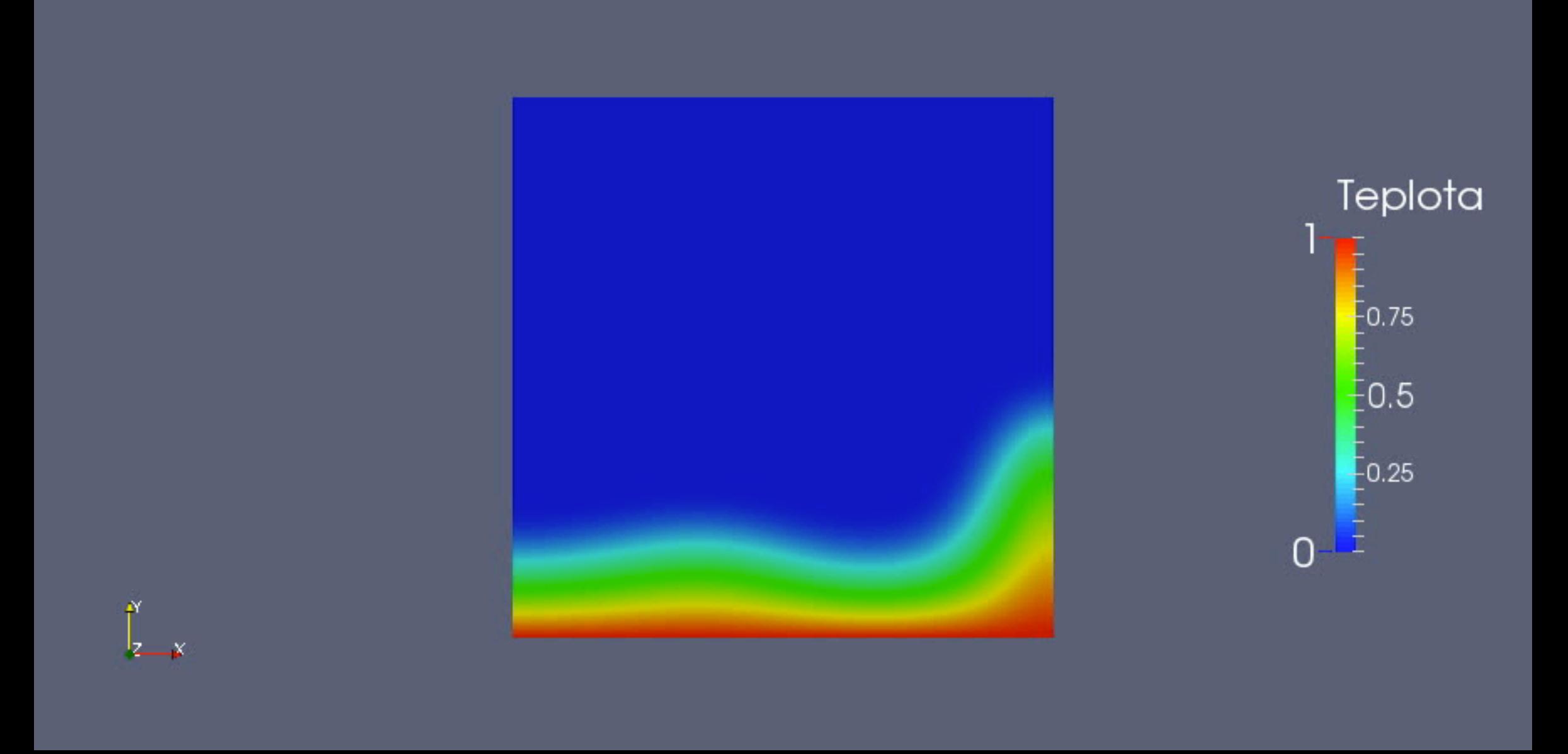

#### Nusselt: 6.9 - 7.0 Nu(visko)=10,4548

### $Ra = 10^5$ ,  $D = 10^{-2}$ ,  $\eta_2 = 10^{-4}$ , 60x60

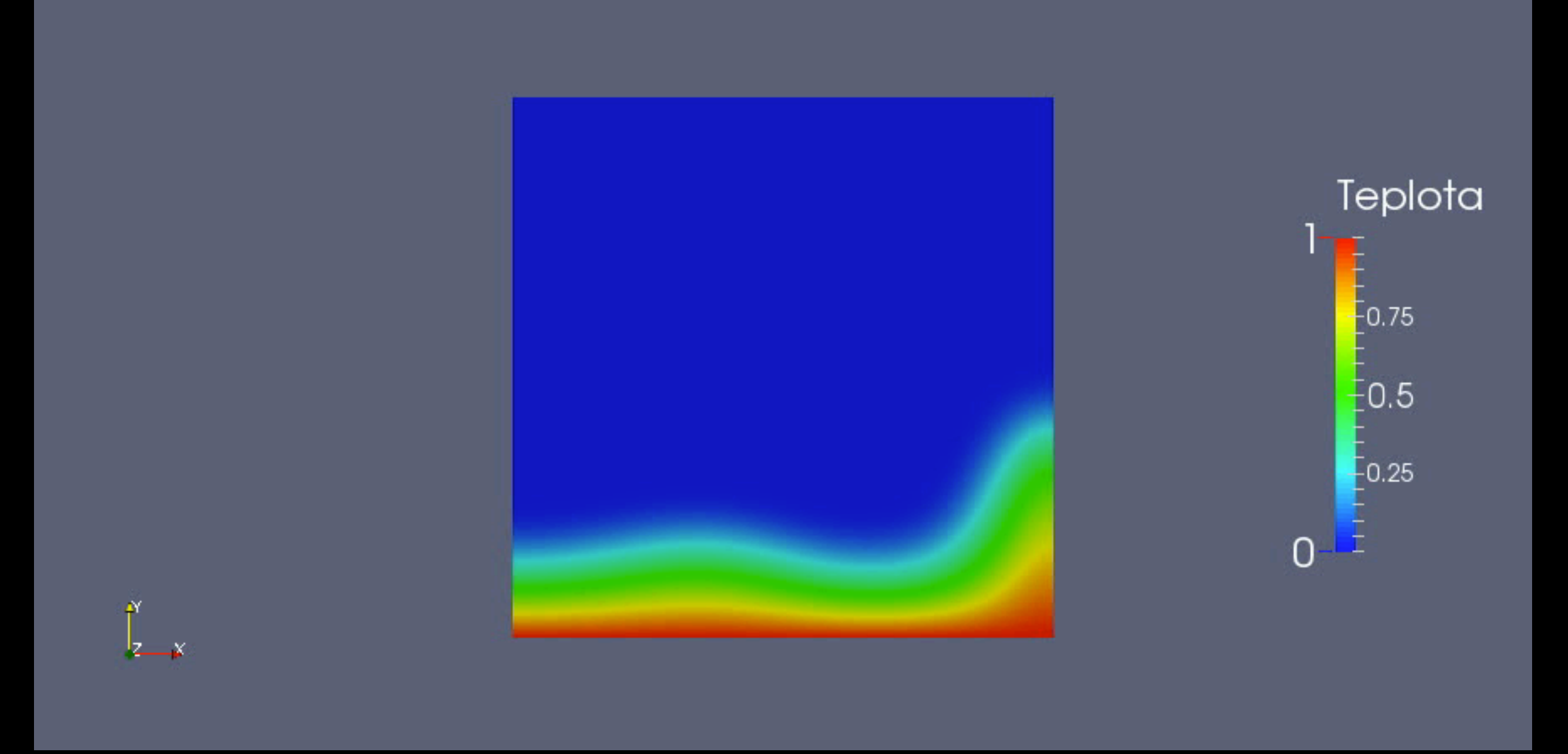

#### Nusselt: 6.9 - 7.0 Nu(visko)=10,4548

### $Ra = 10^4$ ,  $D = 10^{-1}$ ,  $\eta_2 = 10^{-3}$ , 60x60

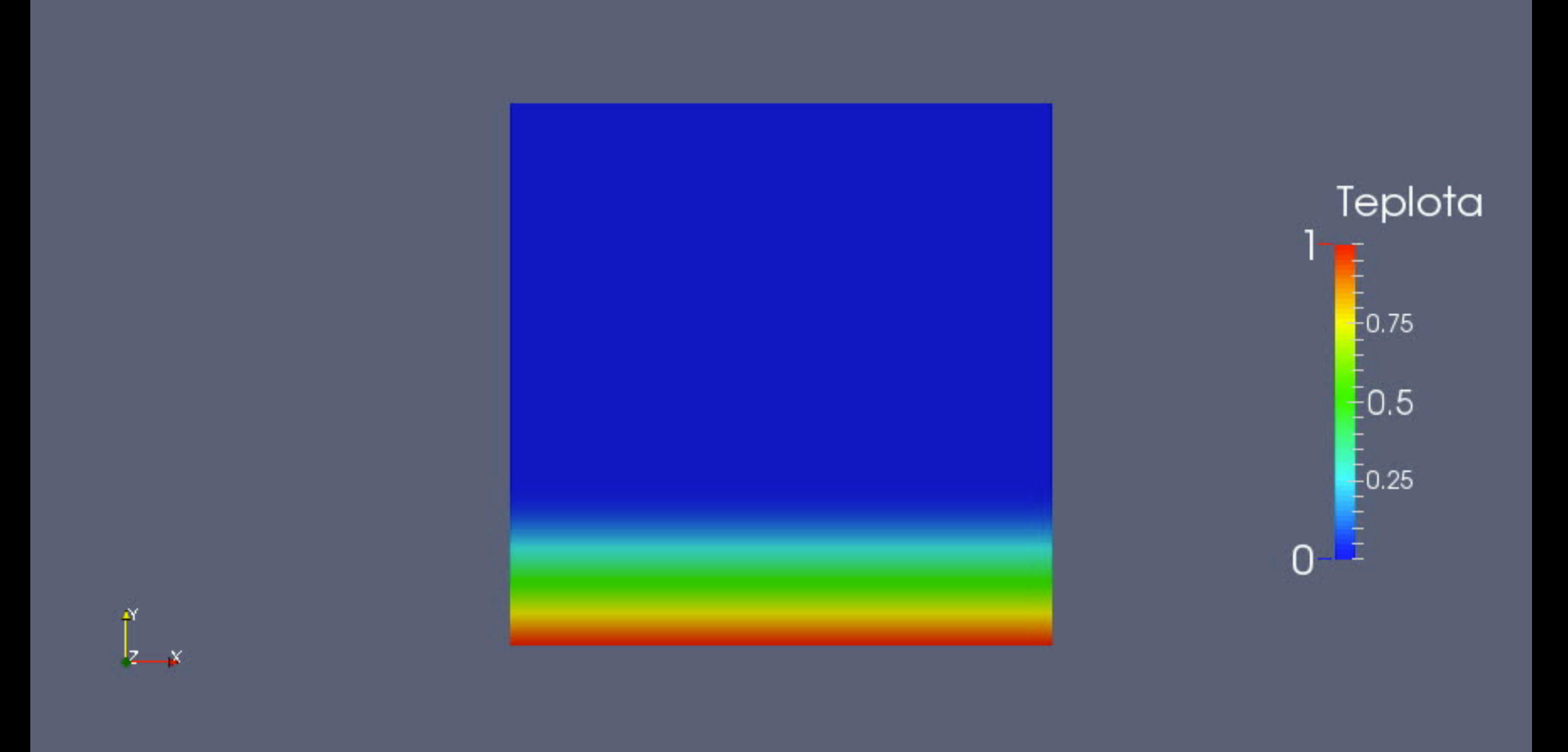

Nu: 0.9999 Nu(visko)=4,8757

### $Ra = 10^4$ ,  $D = 10^{-1}$ ,  $\eta_2 = 10^{-3}$ , 60x60

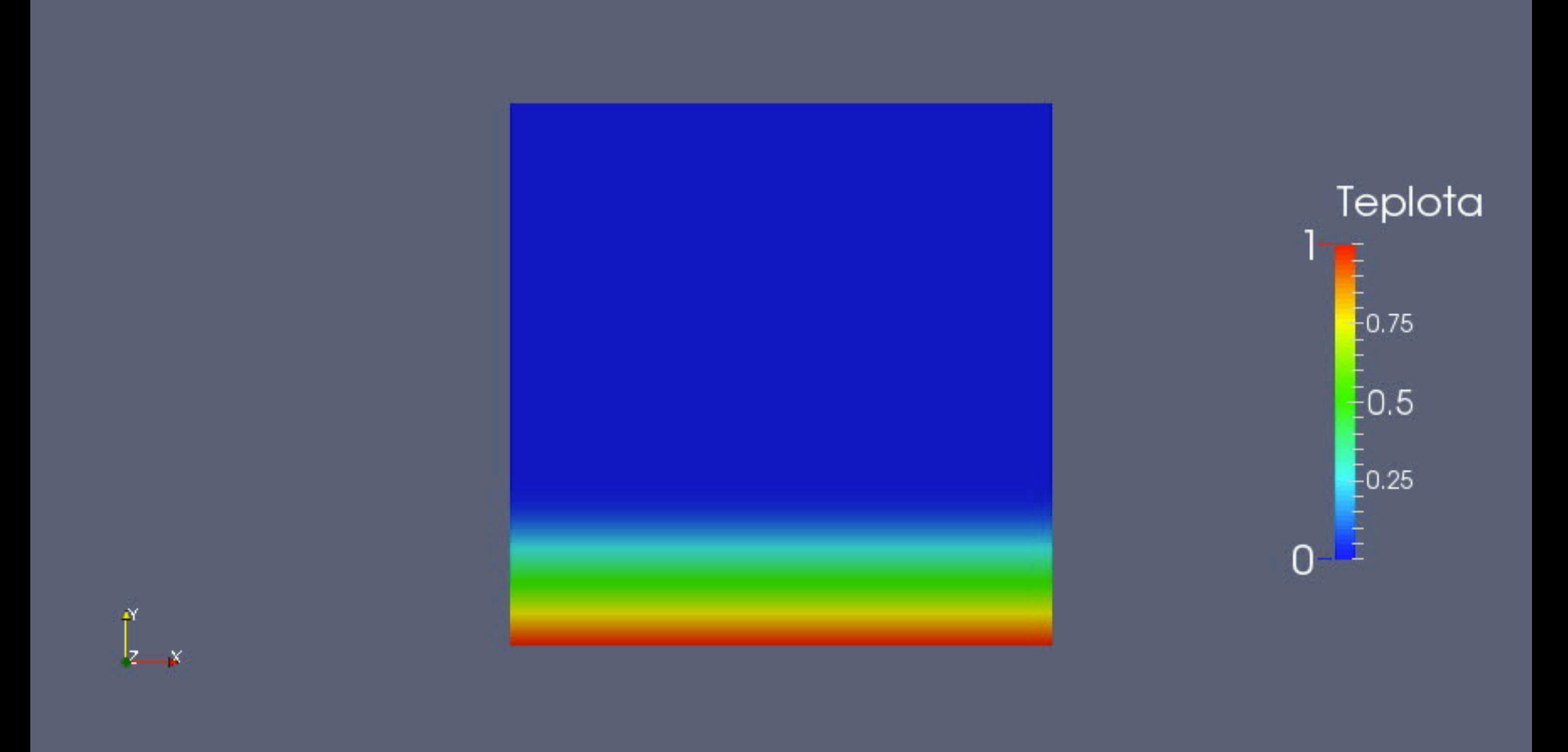

Nu: 0.9999 Nu(visko)=4,8757
#### $Ra = 10^5$ ,  $D = 10^{-1}$ ,  $\eta_2 = 10^{-3}$ , 60x60

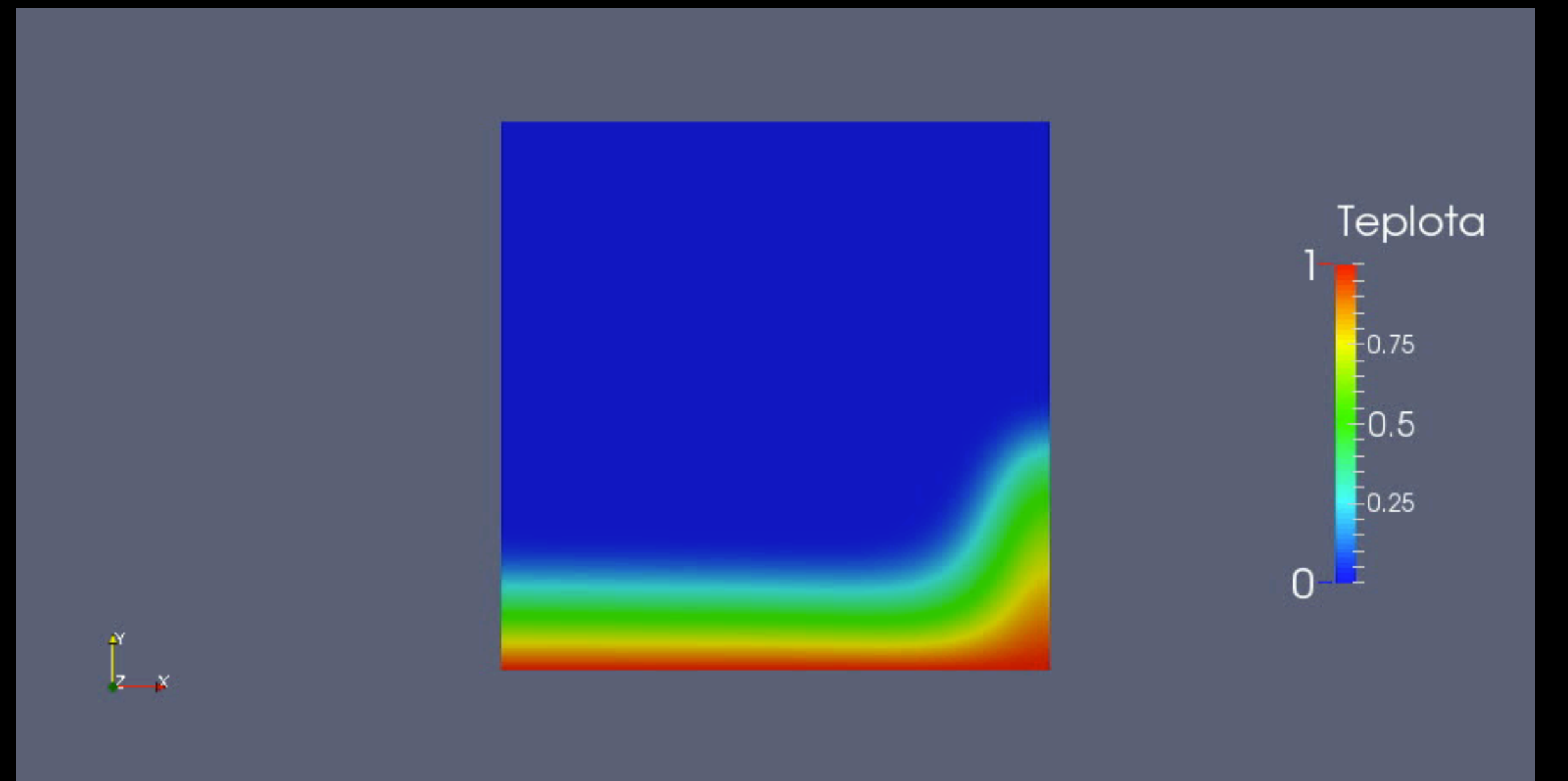

#### Nu: 1.1 - 3.1 Nu: 10,4542  $\overline{D\to 0}, \overline{\eta_2\to 0}$  $\overline{\text{Nu(visko)}} = 10,4548$

#### $Ra = 10^5$ ,  $D = 10^{-1}$ ,  $\eta_2 = 10^{-3}$ , 60x60

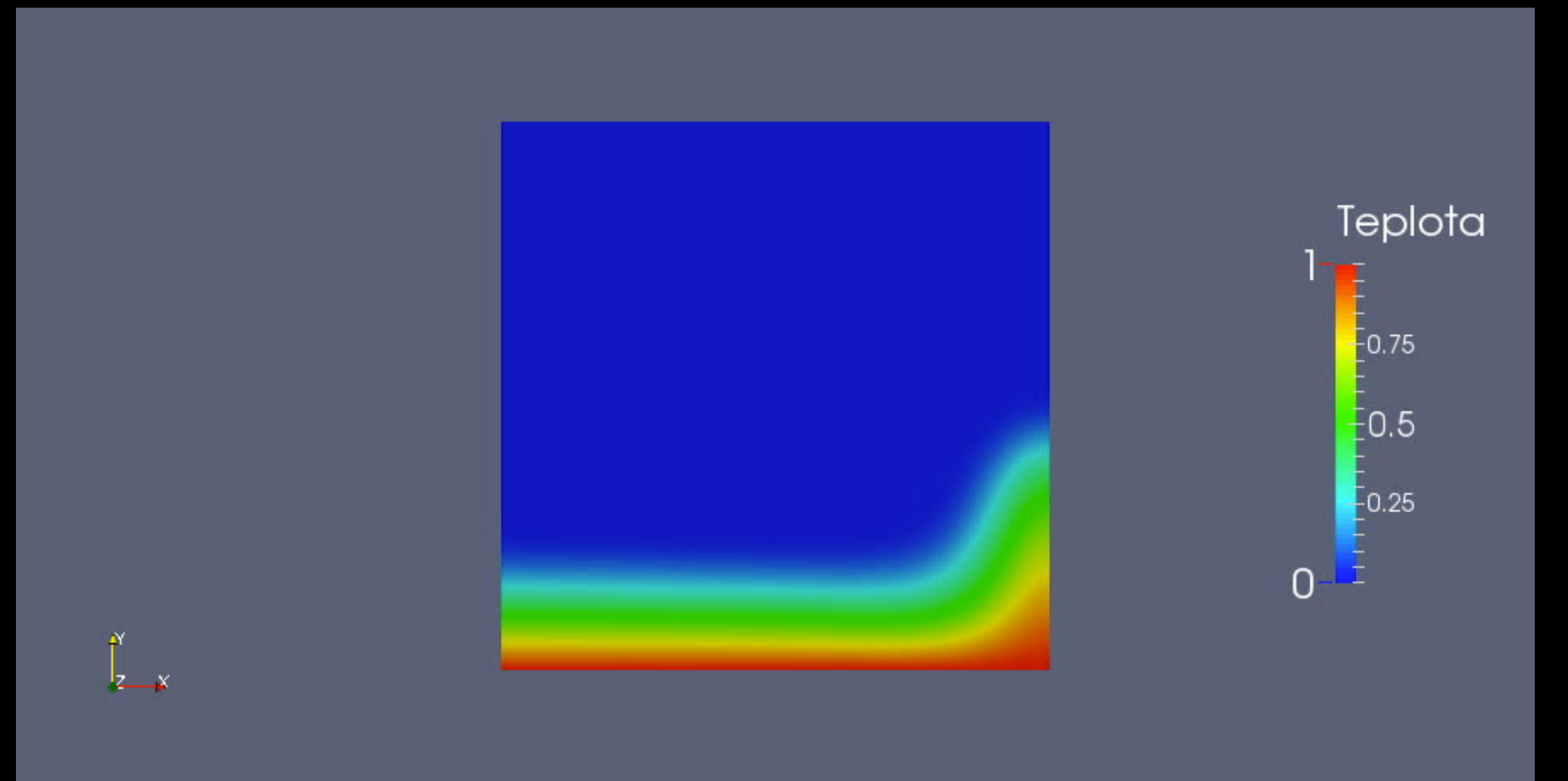

#### Nu: 1.1 - 3.1 Nu: 10,4542  $\overline{D\to 0}, \overline{\eta_2\to 0}$  $\overline{\text{Nu(visko)}} = 10,4548$

$$
Ra = 10^6, \, D = 10^{-1}, \, \eta_2 = 10^{-3}, \, 60 \text{x} 60
$$

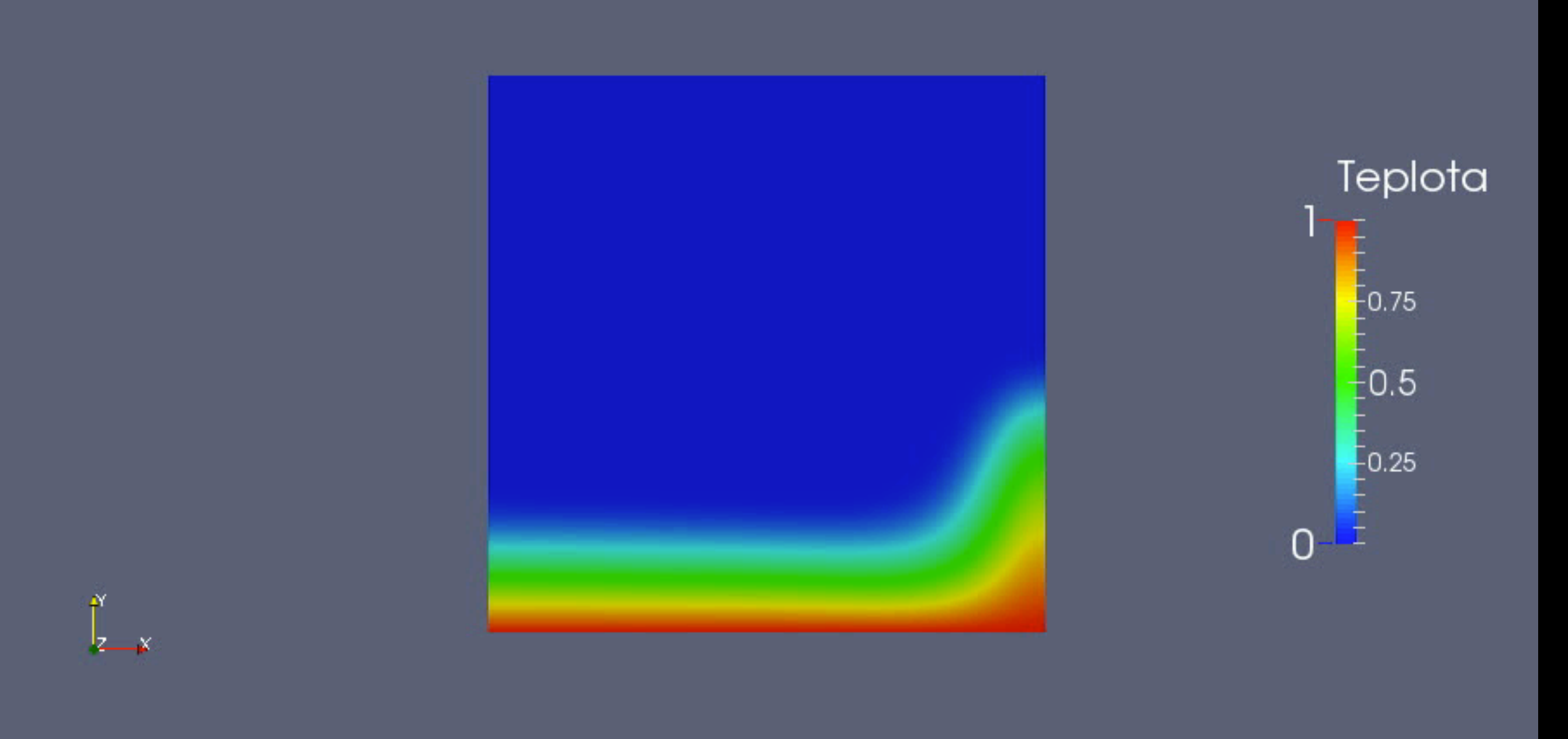

Nu: 1.0 - 3.7

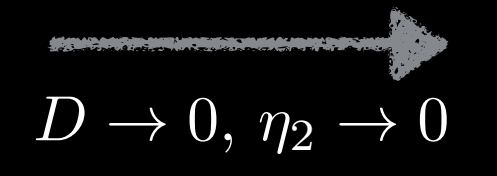

Nu: 21,69 Nu(visko)=21,6943

$$
Ra = 10^6, \, D = 10^{-1}, \, \eta_2 = 10^{-3}, \, 60 \text{x} 60
$$

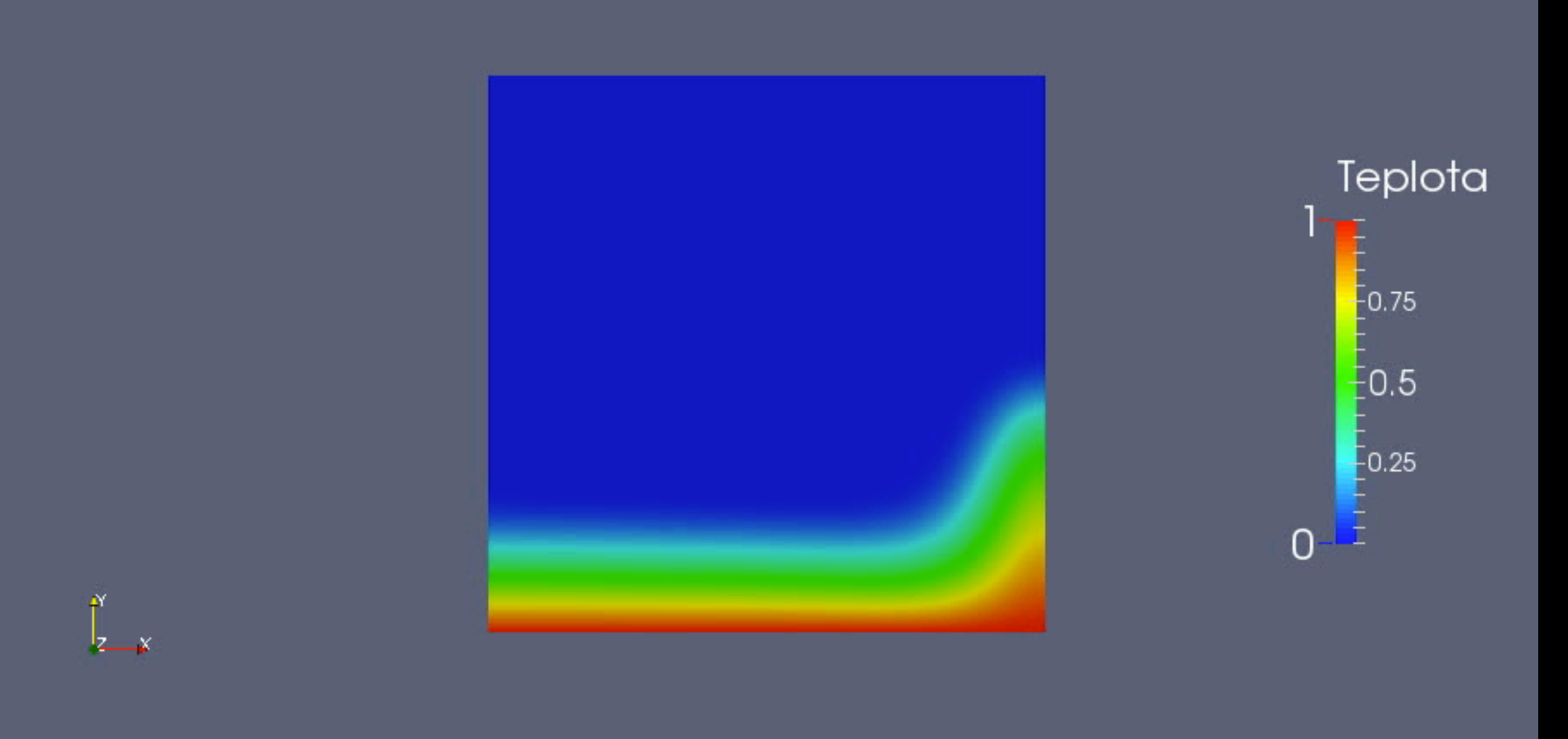

Nu: 1.0 - 3.7

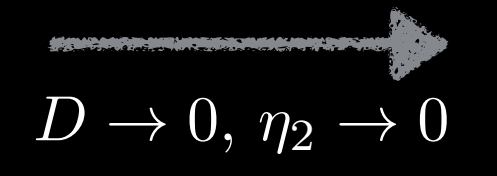

Nu: 21,69 Nu(visko)=21,6943

### $Ra = 10^4$ ,  $D = 10^{-2}$ ,  $\eta_2 = 10^{-3}$ , 60x60

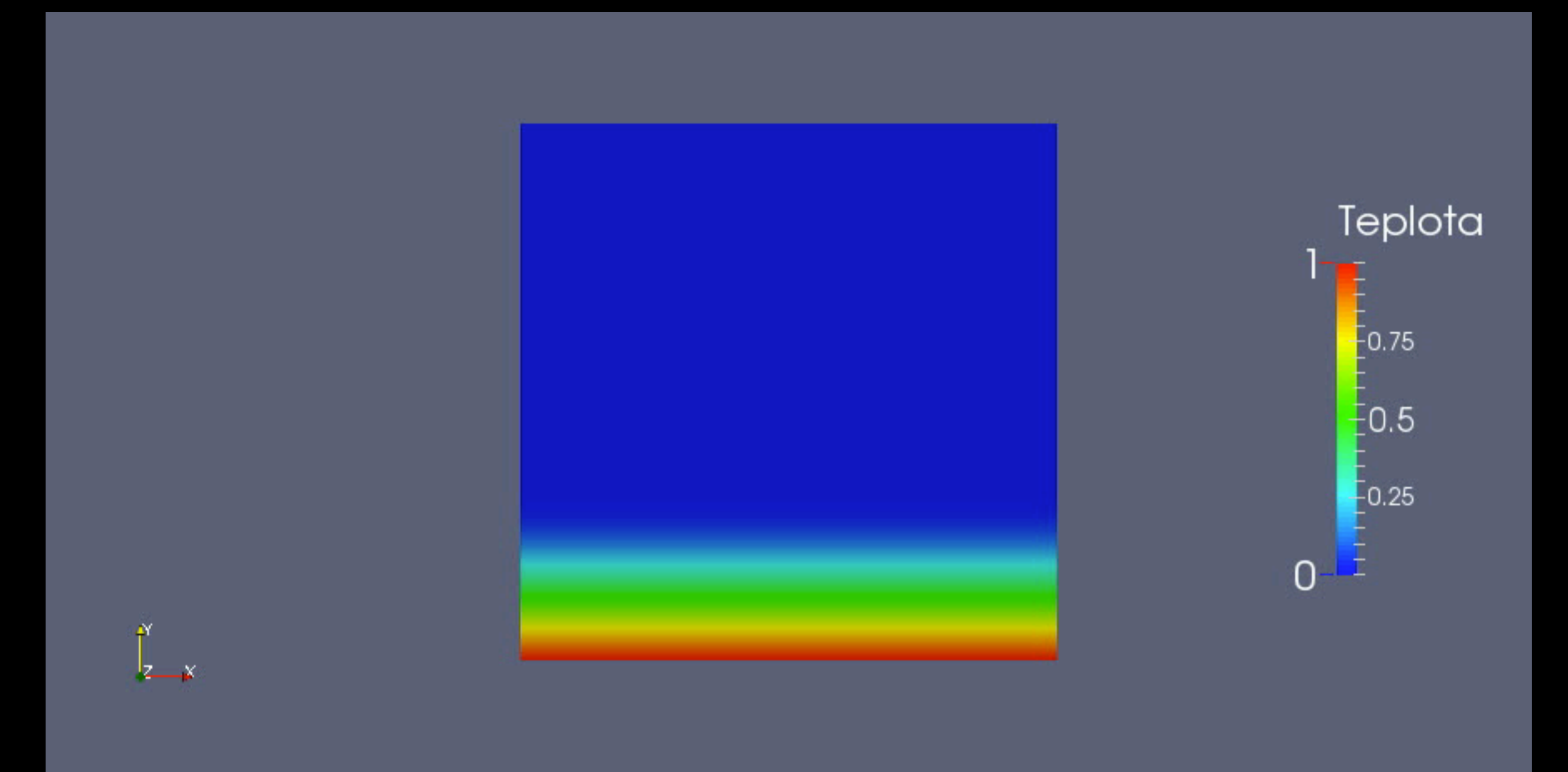

 $Nu=4,3851$ Nu(visko)=4,8757

### $Ra = 10^4$ ,  $D = 10^{-2}$ ,  $\eta_2 = 10^{-3}$ , 60x60

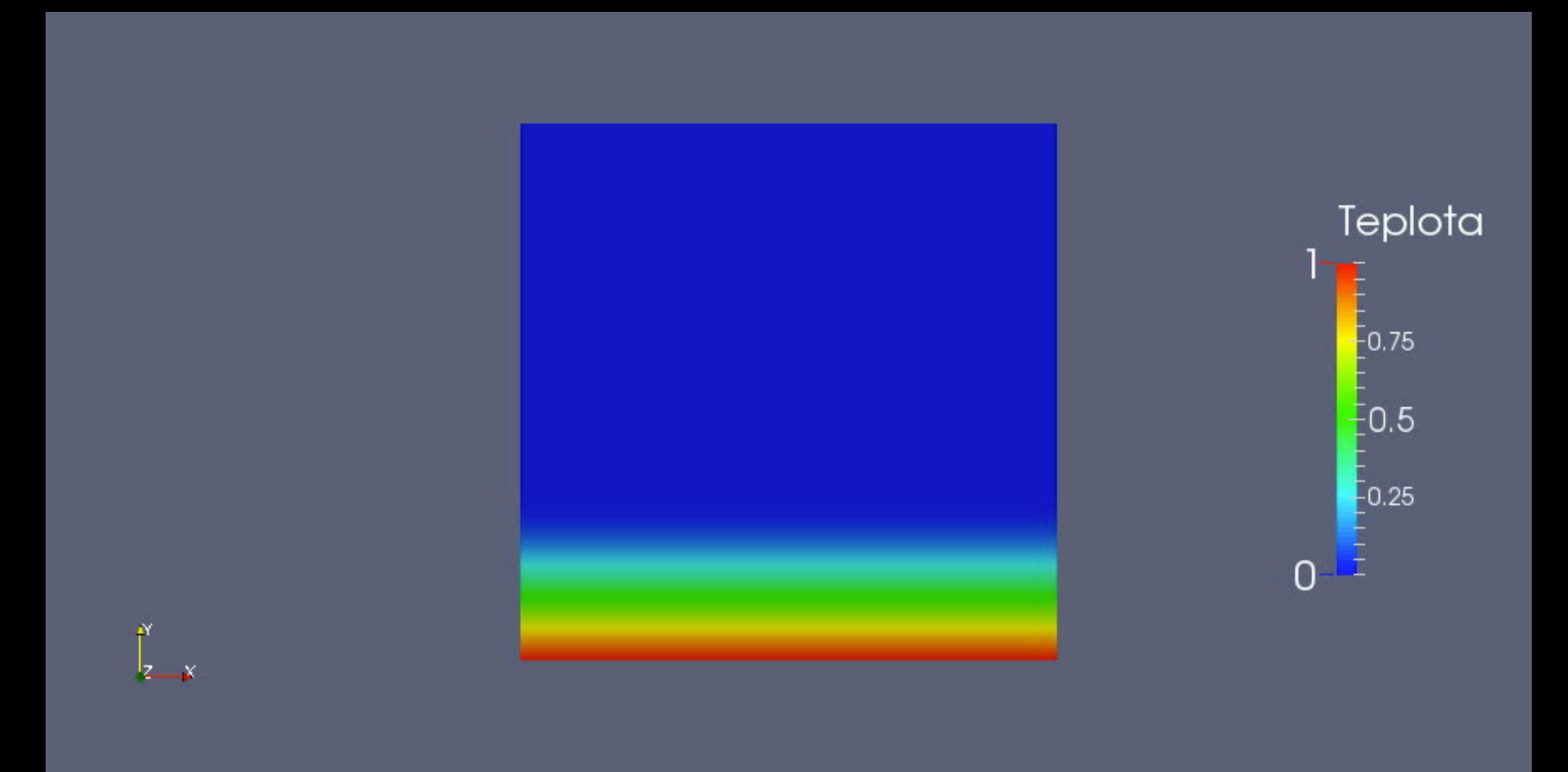

 $Nu=4,3851$ Nu(visko)=4,8757

### $Ra = 10^5$ ,  $D = 10^{-2}$ ,  $\eta_2 = 10^{-3}$ , 60x60

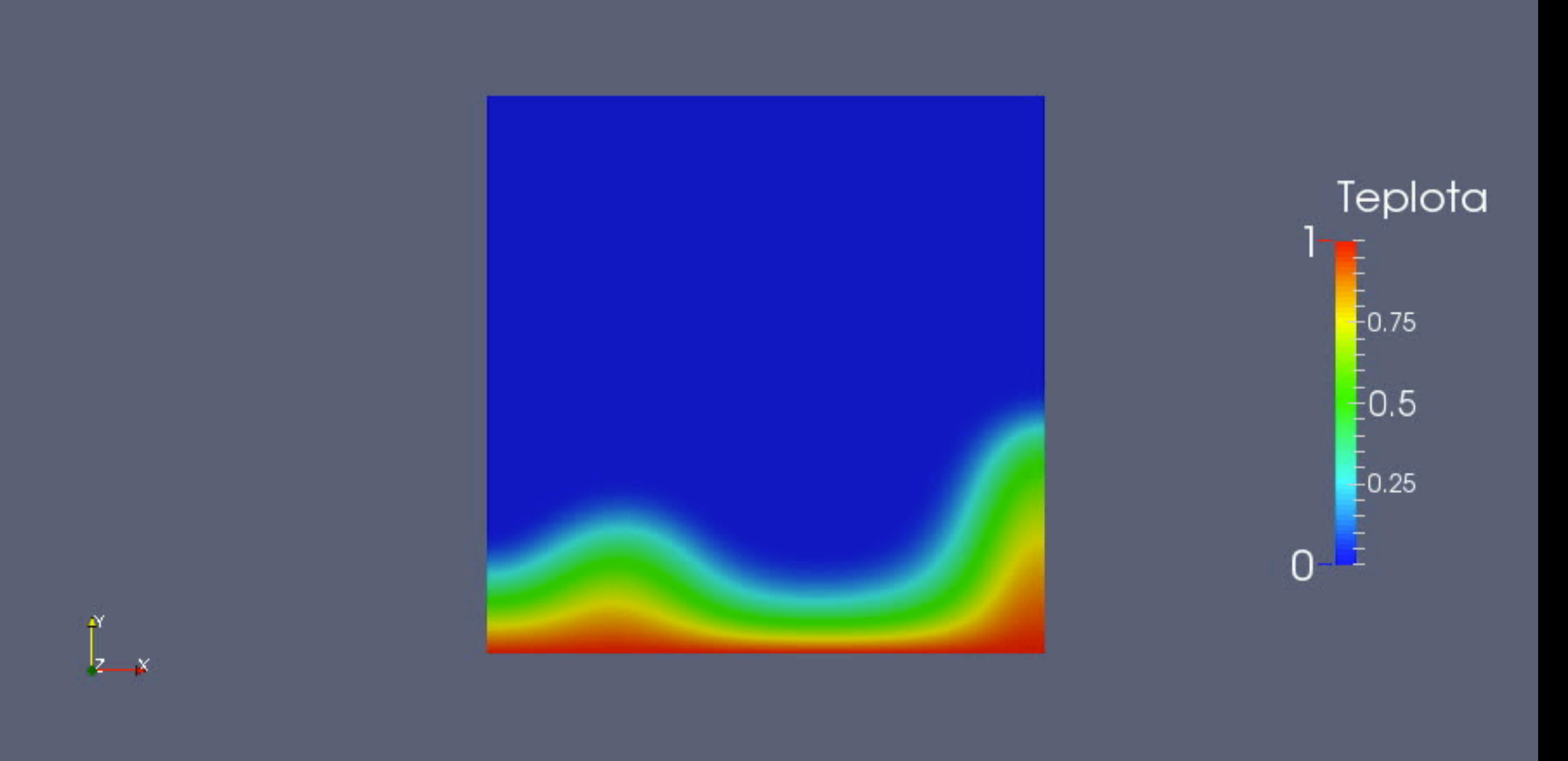

 $Nu=6.8 - 7.3$ Nu(visko)=10,4548

### $Ra = 10^5$ ,  $D = 10^{-2}$ ,  $\eta_2 = 10^{-3}$ , 60x60

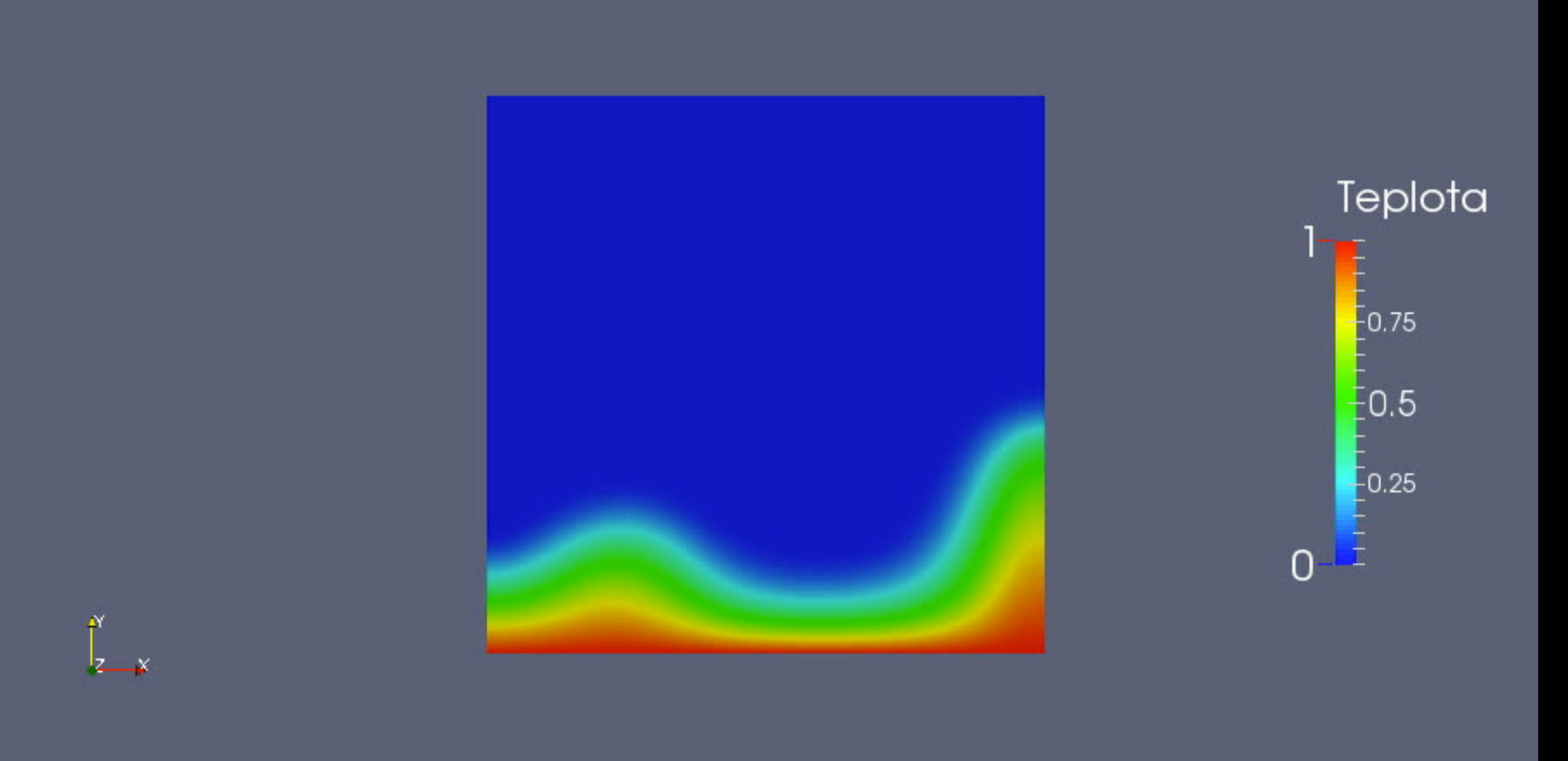

 $Nu=6.8 - 7.3$ Nu(visko)=10,4548

# $Ra = 10^6$ ,  $D = 10^{-2}$ ,  $\eta_2 = 10^{-3}$ ,  $60x60$

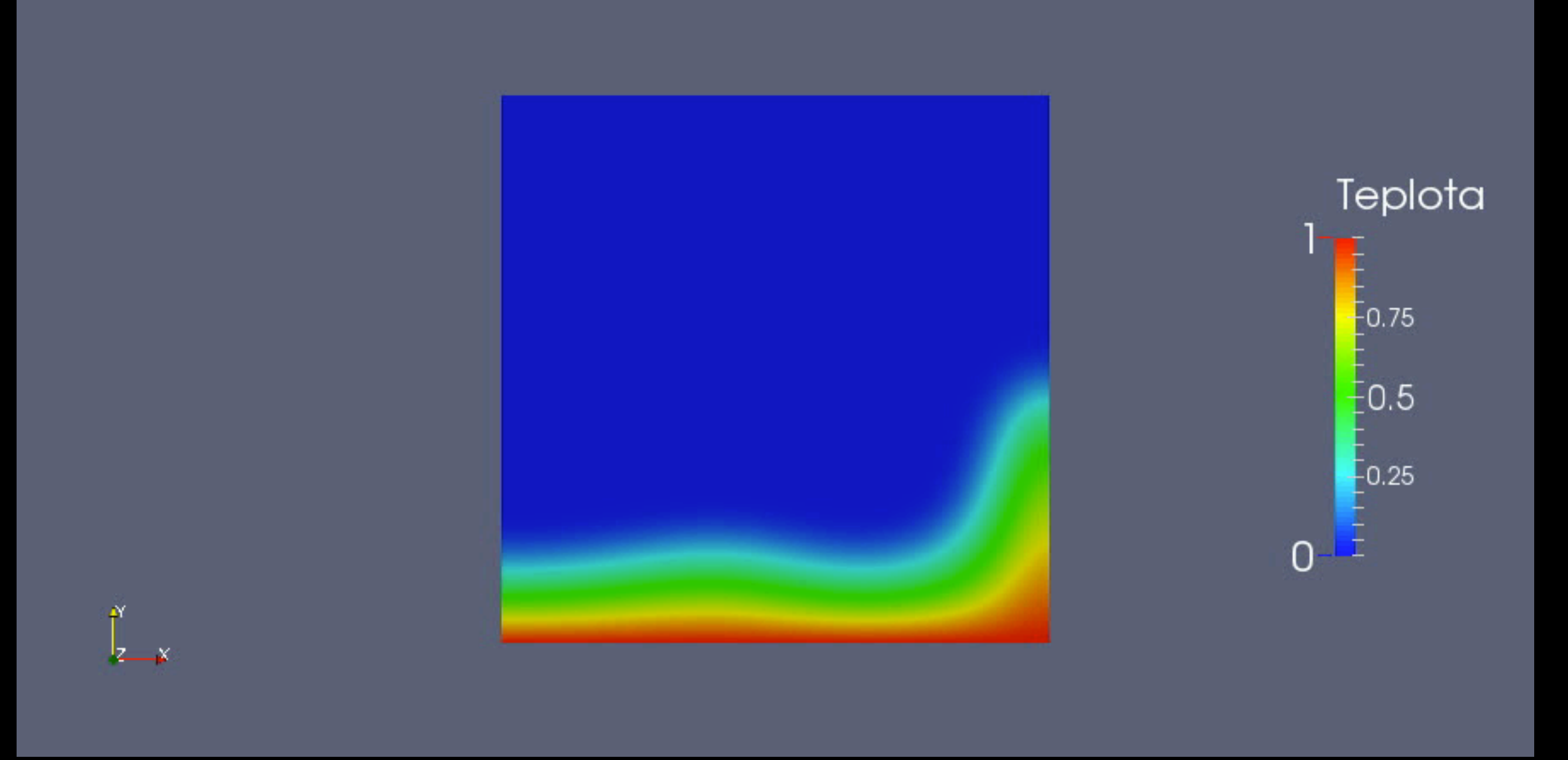

Nu=6.89-7.1 Nu(visko)=21,6943

# $Ra = 10^6$ ,  $D = 10^{-2}$ ,  $\eta_2 = 10^{-3}$ ,  $60x60$

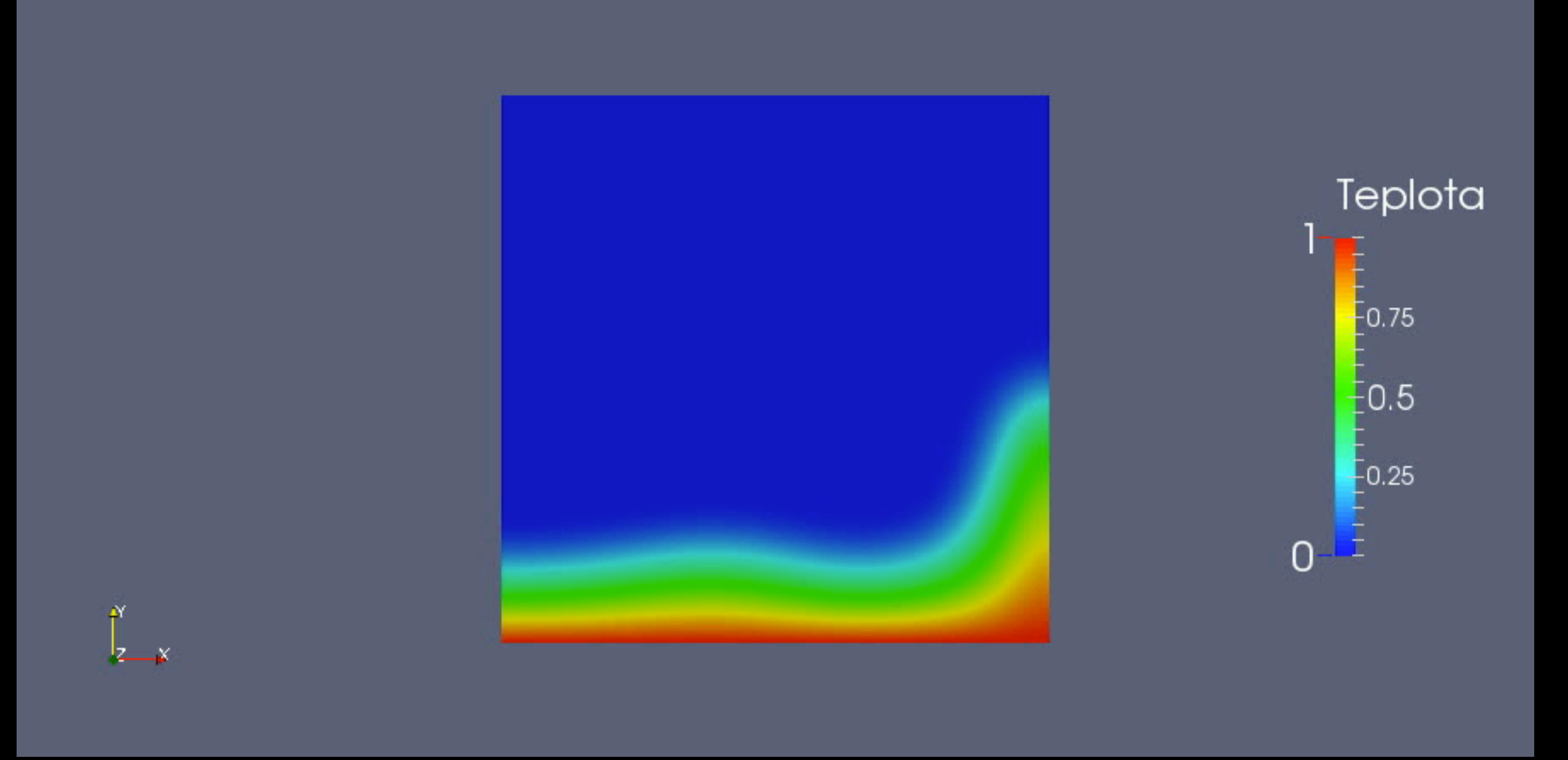

Nu=6.89-7.1 Nu(visko)=21,6943

# Děkuji za pozornost.